#### Integratie mogelijkheden! Web Servicesen **Structs**

Berry Kuijer Saat Solution Specialist27 November 2014

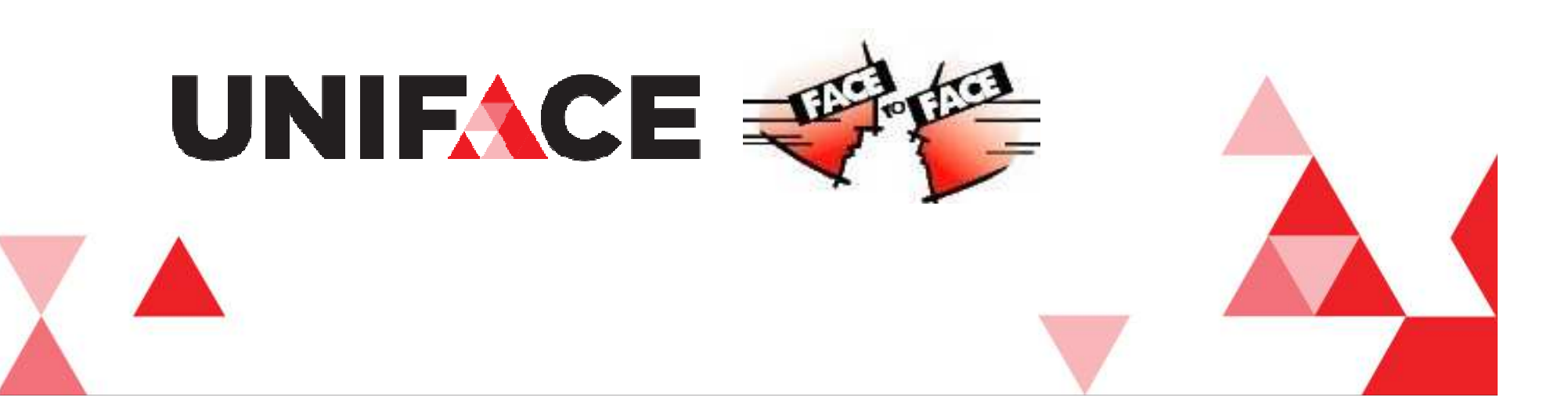

### Application integration (EAI)

Example:

**A** Accounting Asset managementEmployee managementA Service desk **ACRM** Sales

**Per connection: at least one call-out and one call-in.**

UNIFACE

How many connection to be integrated?

#### "Point to point" connections

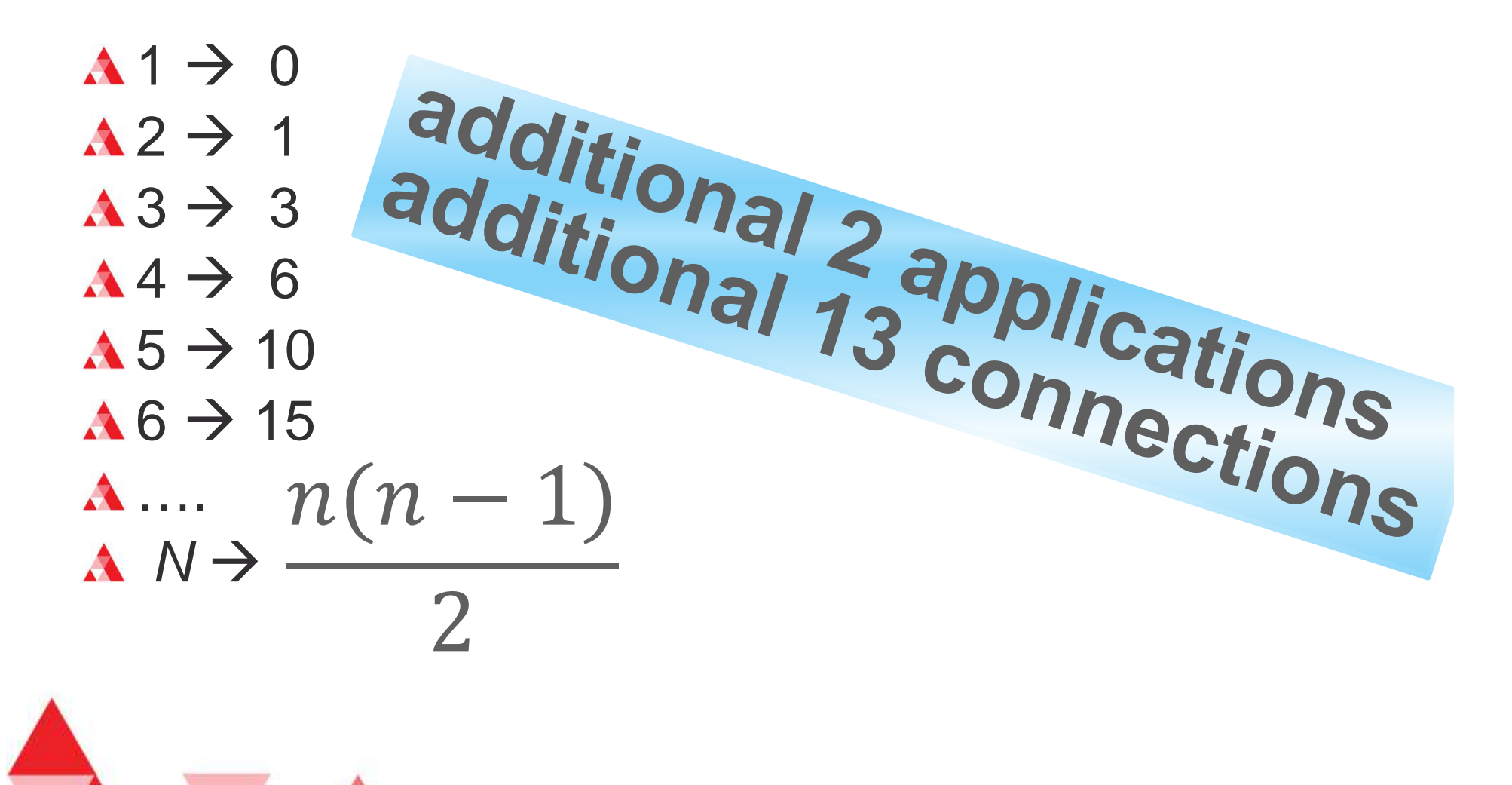

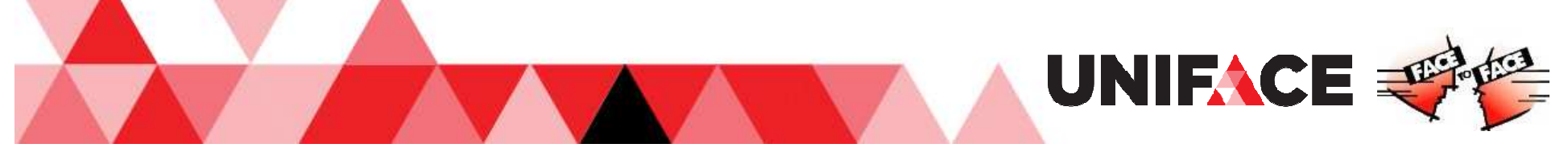

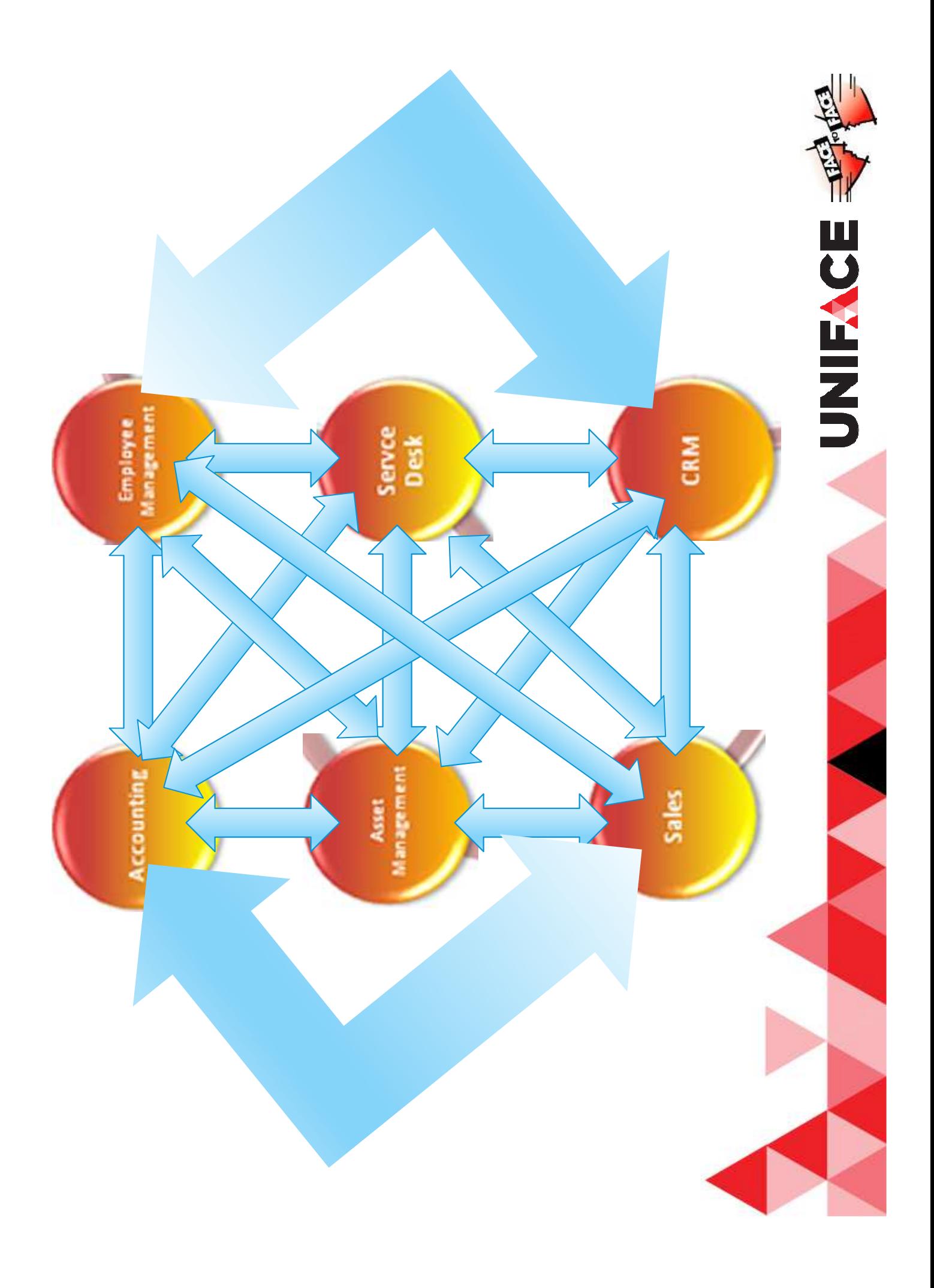

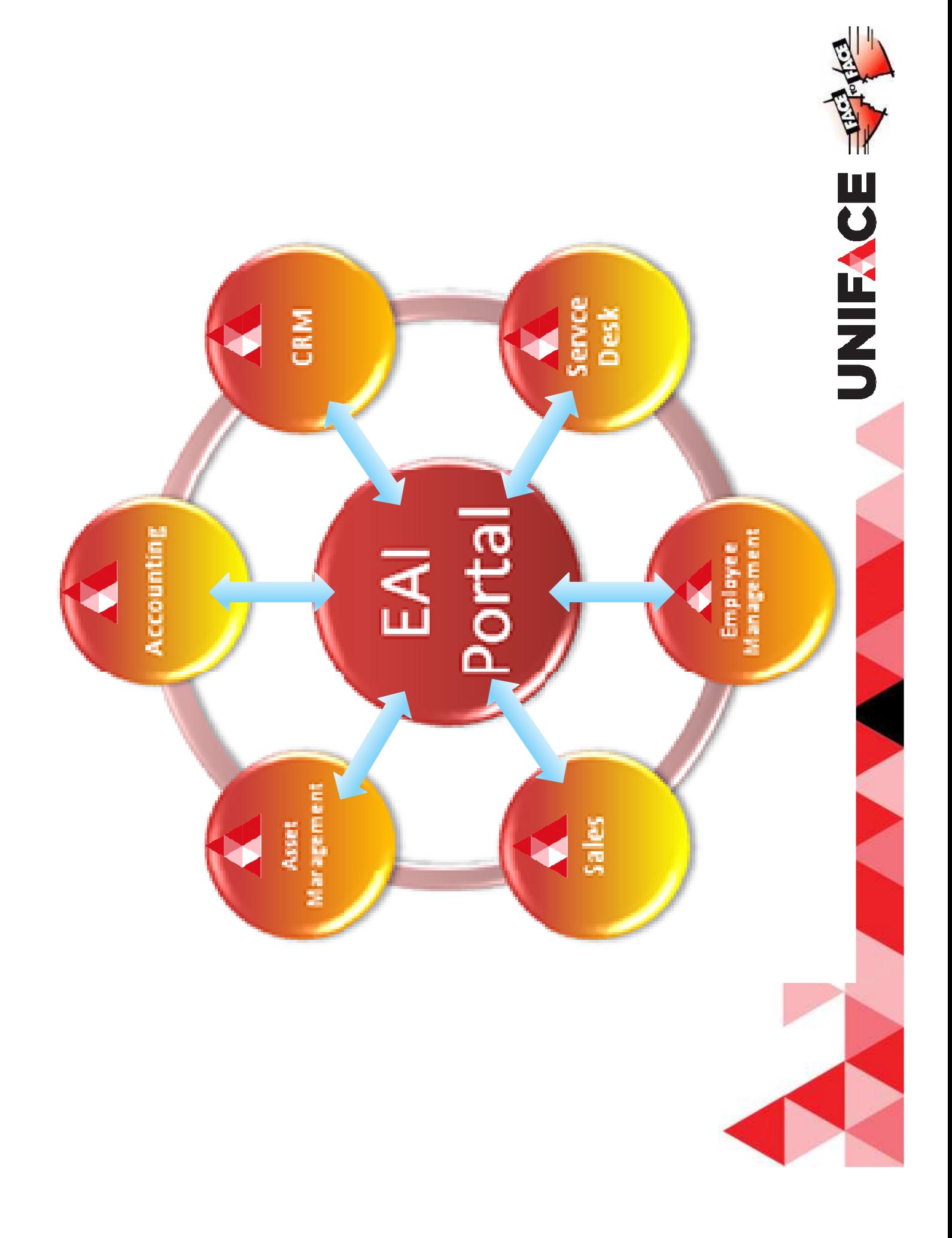

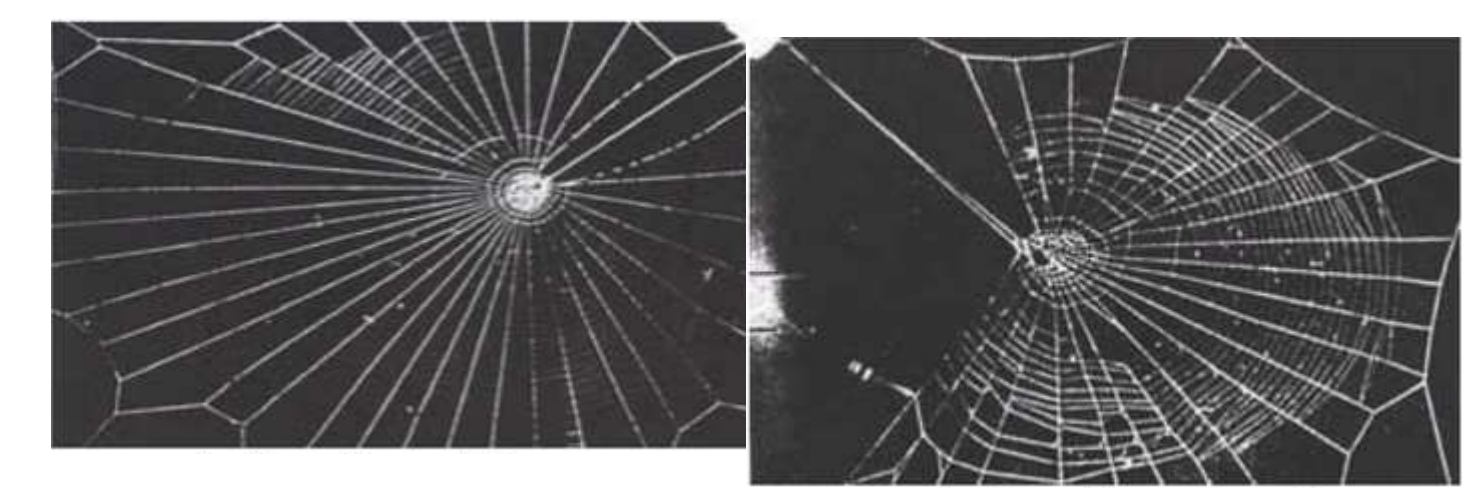

web of a spider on mescaline

Web ServicesThe Model

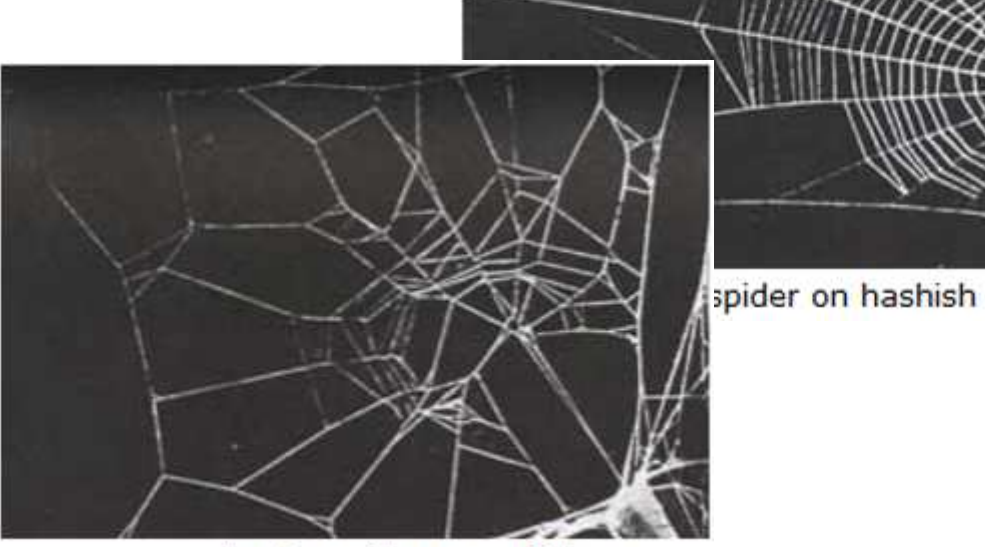

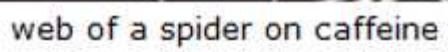

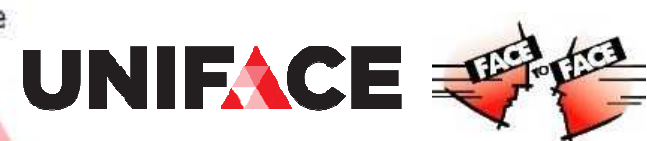

Web ServicesA little recap

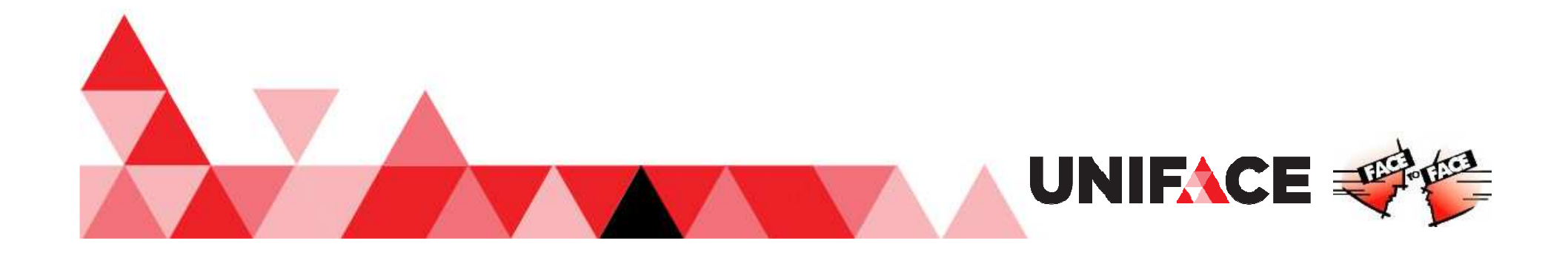

#### SOAP call-out call-back operations

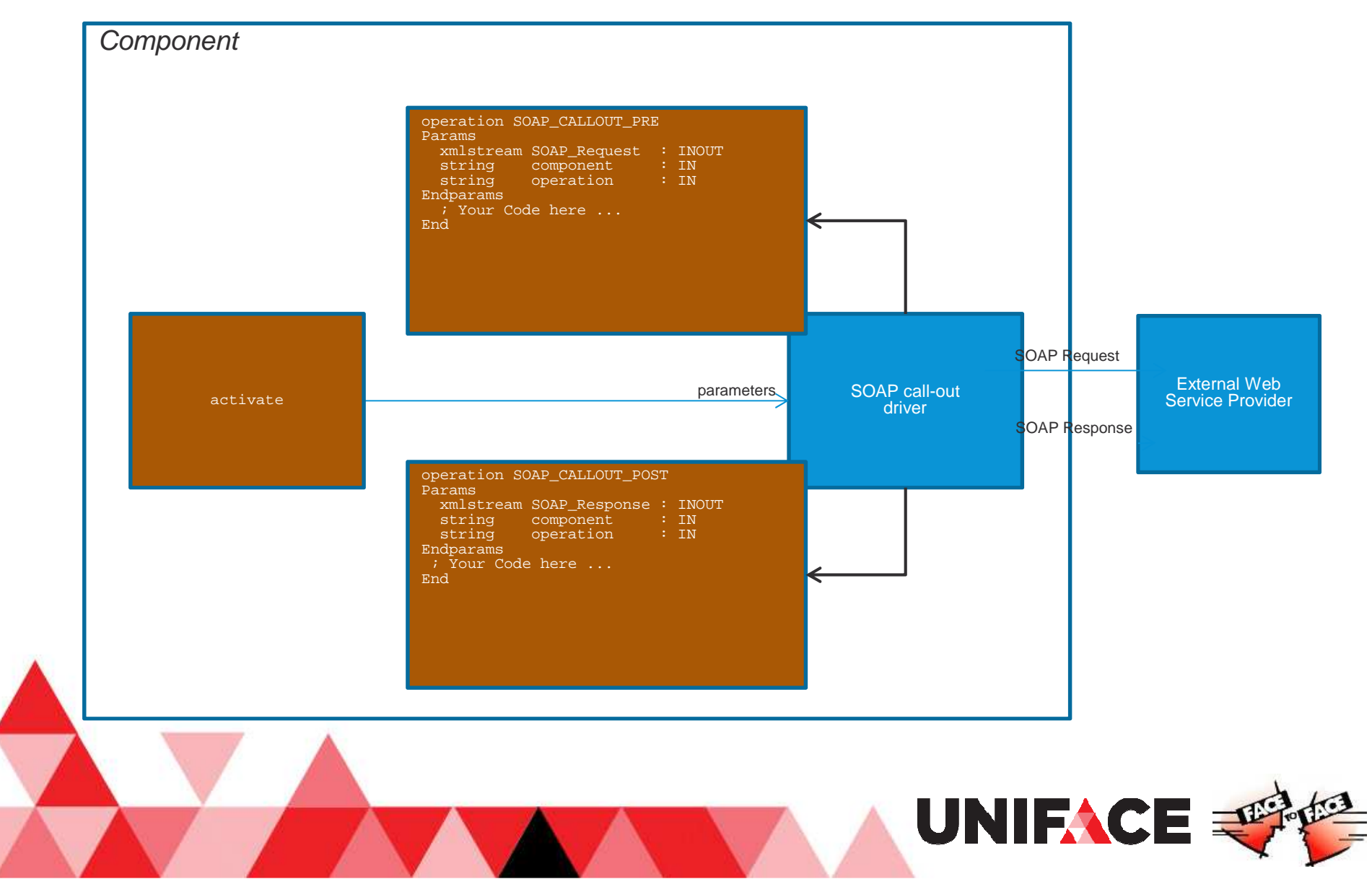

#### SOAP call-out call-back operations

Call-back operation execution sequence:

[DRIVER\_SETTINGS]USYS\$SOP\_PARAMS = callback=svc1,svc2,svc3

; overlaid with:[SERVICES\_EXEC]MYSOAPCPT = \$SOP:COMP1 callback=svc1,svc2

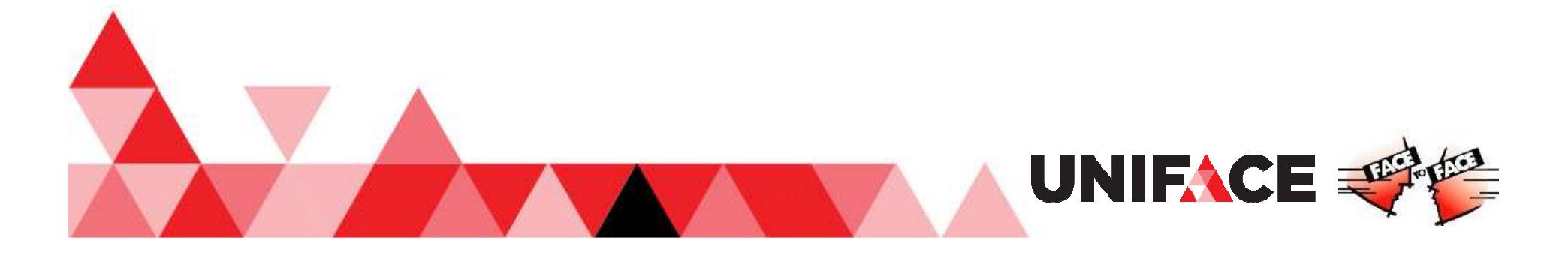

#### SOAP call-in call-back operations

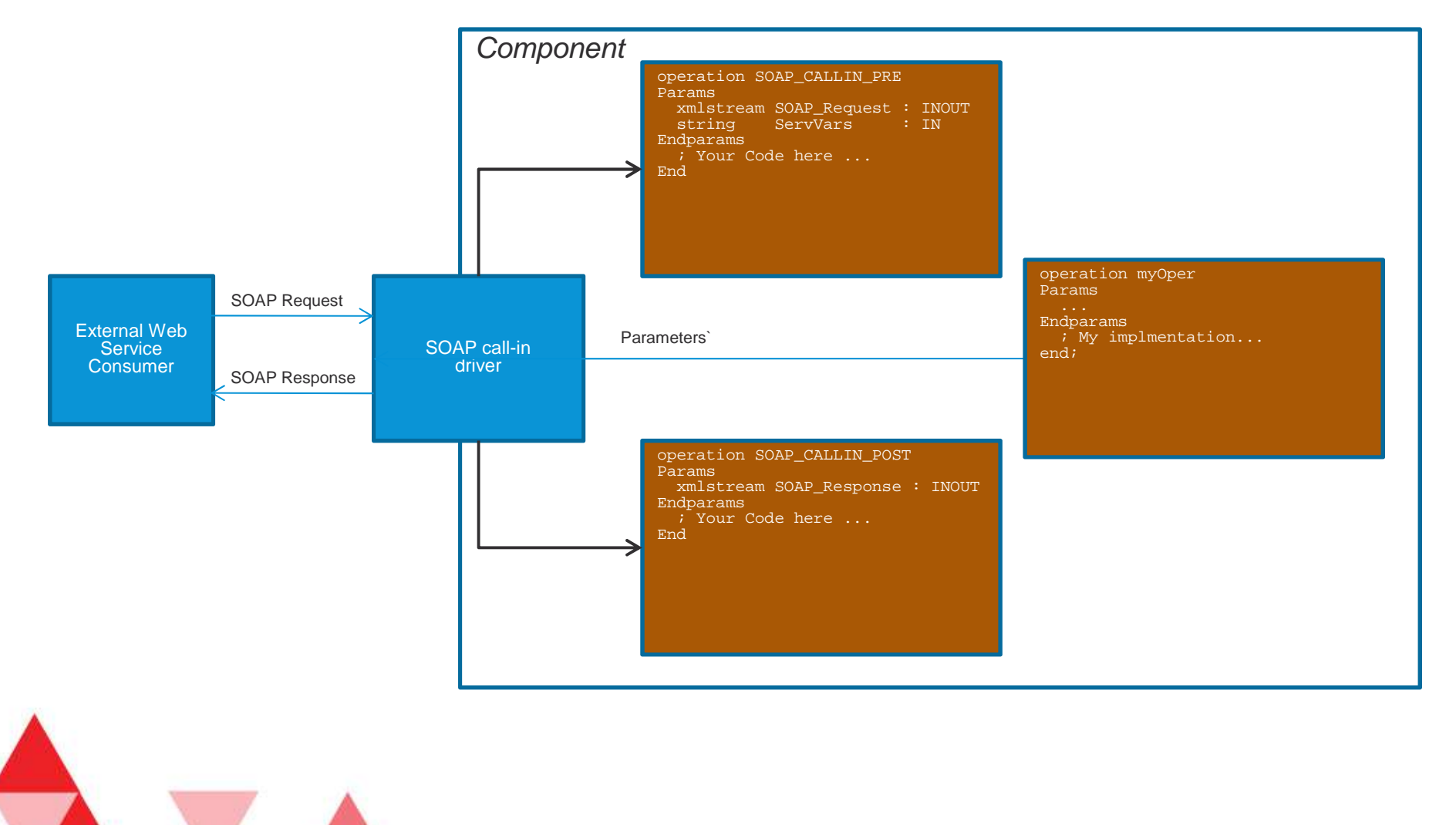

UNIFACE E

#### SOAP call-in call-back operations

Call-back operation execution sequence:

#### [SETTINGS]\$SOAP\_CALLIN\_CB = svc1, svc2, self, svc3

Where 'self' refers to the current activated instance

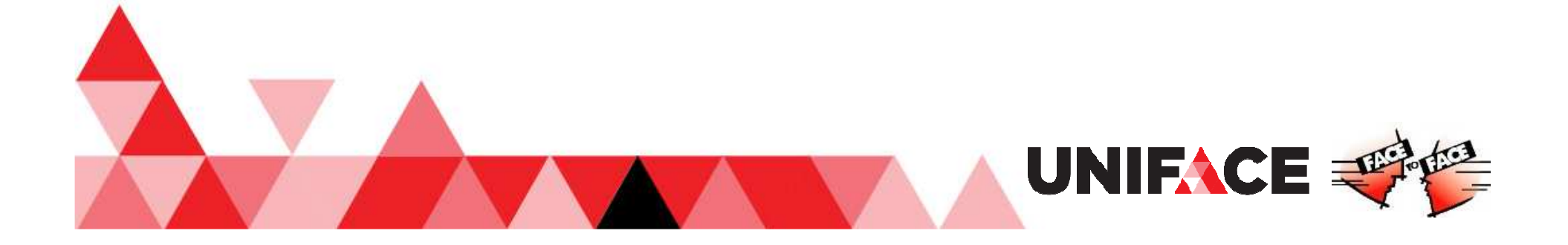

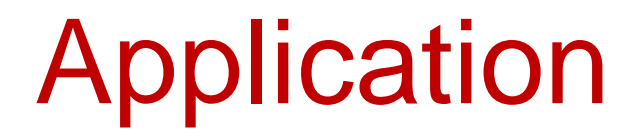

#### Where can we use Struct?

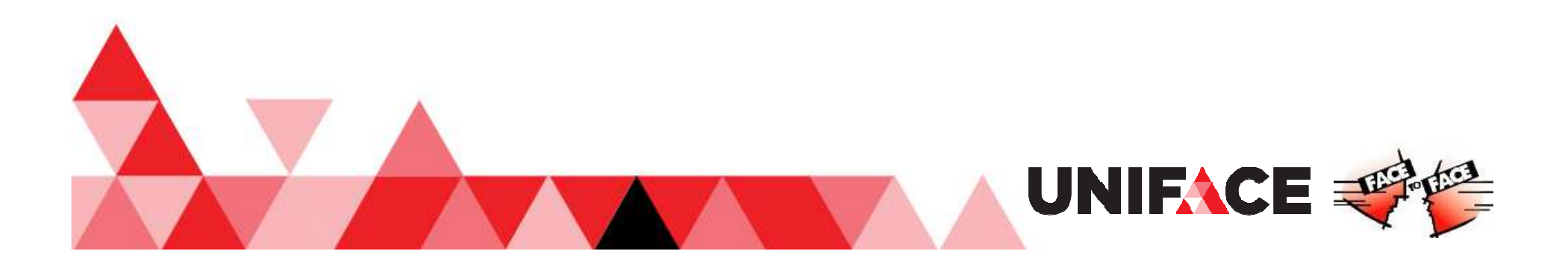

#### SOAP call-out call-back operations

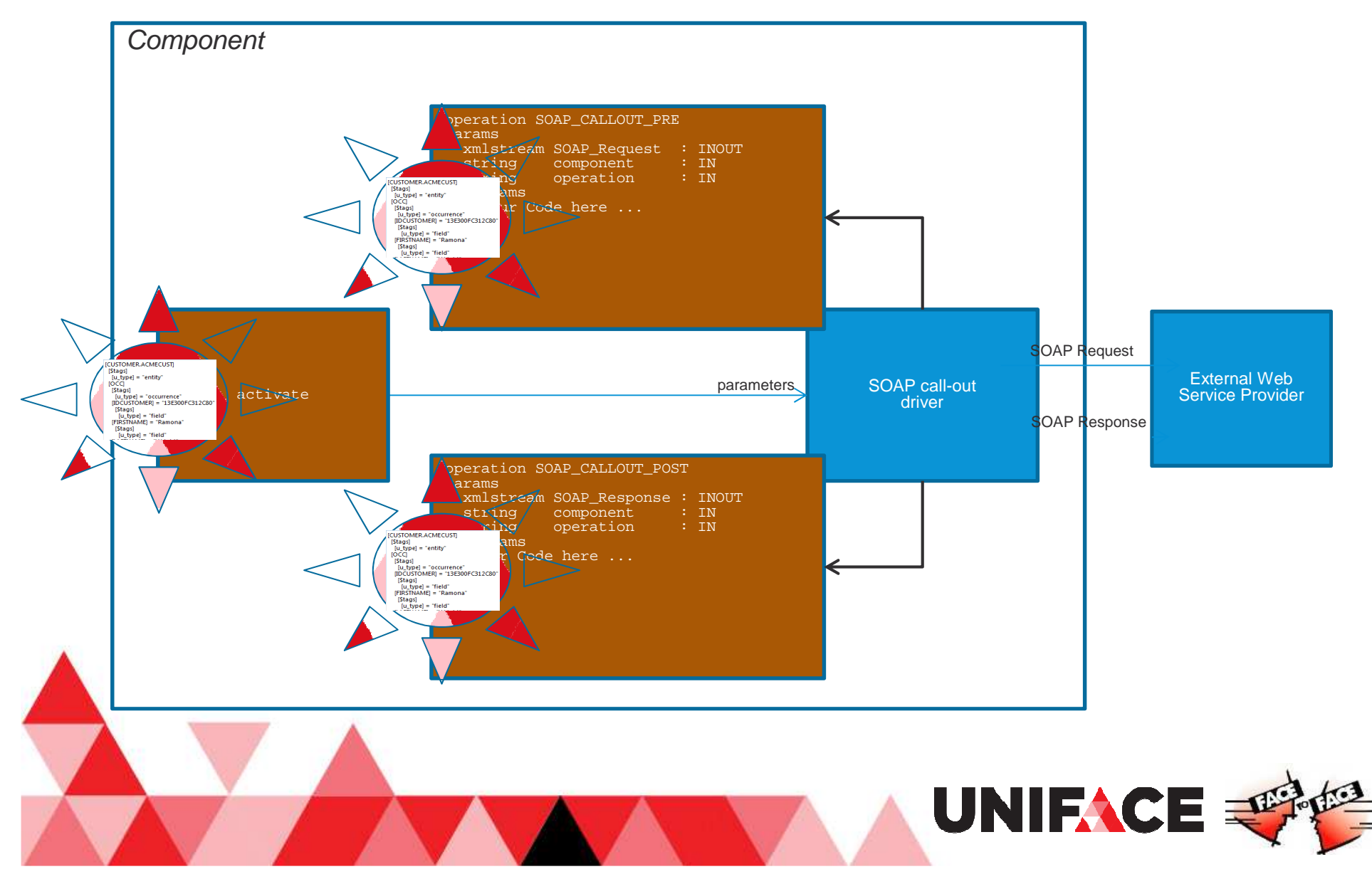

#### SOAP call-in call-back operations

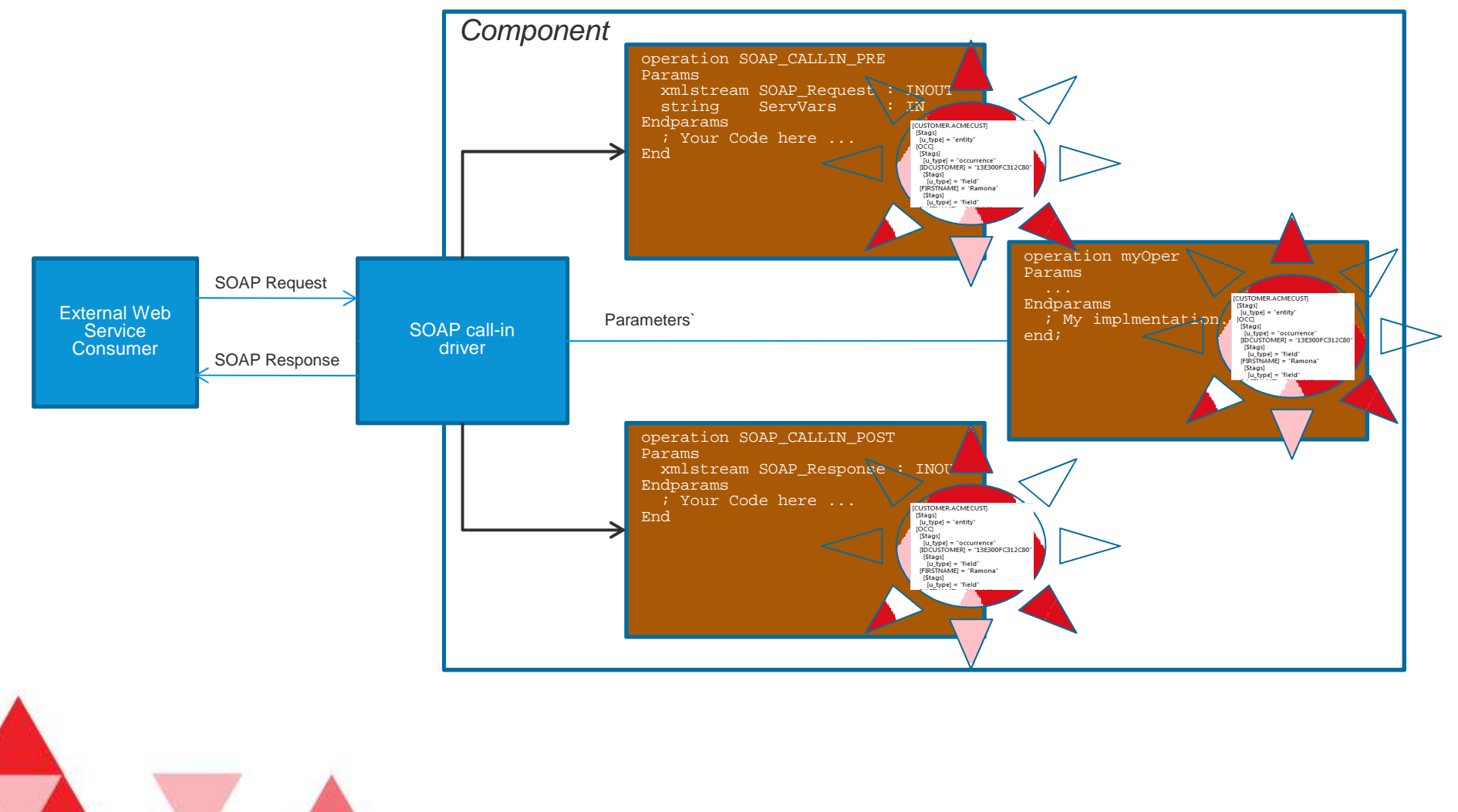

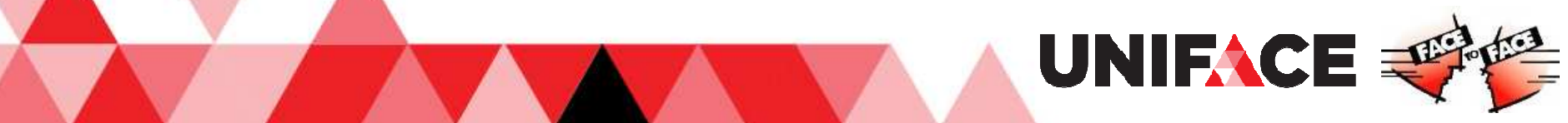

## Application examples

 $\bullet$ **Complex parameter support of Web Services** 

complex parameters are created using Structs and then converted into XML to be passed as parameter and vice versa. (Struct supports XML schemas and all XML data types)Or are passed as Struct parameter.

 $\bullet$ **Transformation of SOAP Headers and Messages** 

SOAP headers are made available as XML and converted into STRUCT for processing and/or encryption

 $\bullet$ **Splitting and merging entities** 

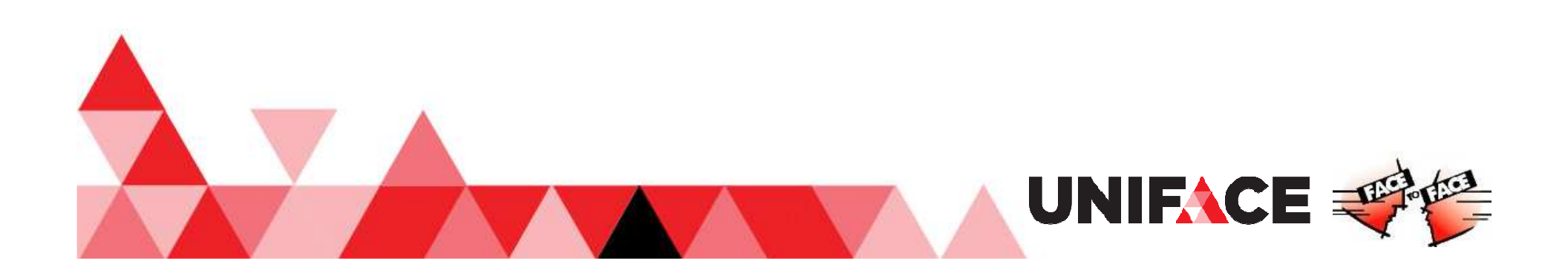

## Application examples

#### •**Complex data exchange between component instances**

the Struct is directly used as a parameter, both for component instances running in the same and in different processes. Serialization is done automatically and on demand.

#### •**3-Tier communication**

the developer already has a 3-tier application and wants to gradually replace xmlSave and xmlLoad statements (including all the DTDs and other overhead) with Struct constructions, where the Struct basically takes over the DTD and mapping administration

#### •**Exchange of JavaScript objects between browser and server**

the serialized format of these JavaScript objects is JSON which can be converted into a Struct (on the server) for further processing. JavaScript objects are typically used in DSPs to exchange field properties and valreps, parameters and return values of custom JavaScript functions, parameters and return values of JavaScript functions of third party technology with a JS API (e.g. Google Maps)

#### •**Replacement of expensive list processing –**

The Uniface list is a String and therefore inefficient for any type of manipulation; the Struct is an ordered collection of references to individual data members in memory and therefore very efficient for any type manipulation

#### •**Complex data exchange between functions/entries/operations**

the developer already has entries/operations that exchange complex data using lists and he wants to interact with those. The lists can be converted to Struct for further processing.

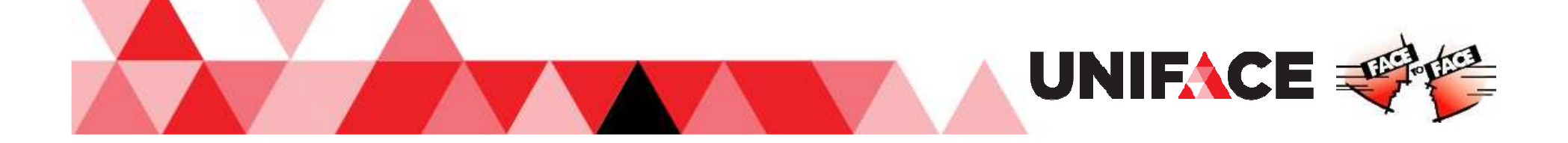

#### Structs?

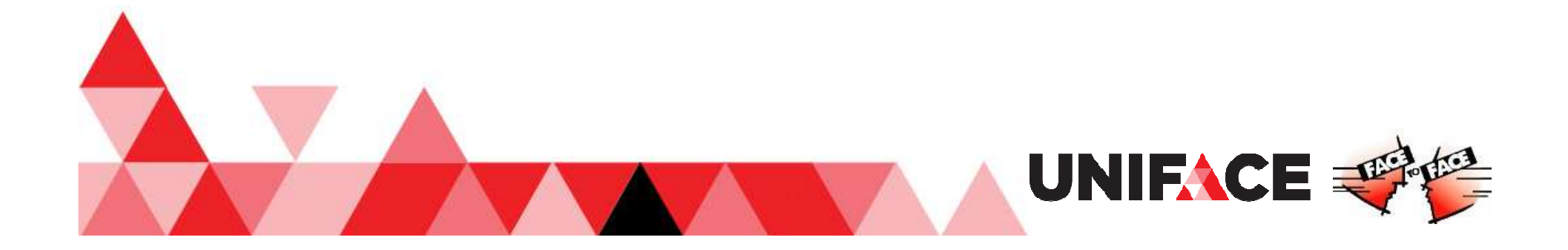

#### **Structs**

What it is: A Data type **Complex**  Tree-like, hierarchicalWhere it is:A In memory

- As Variable
- As Parameter

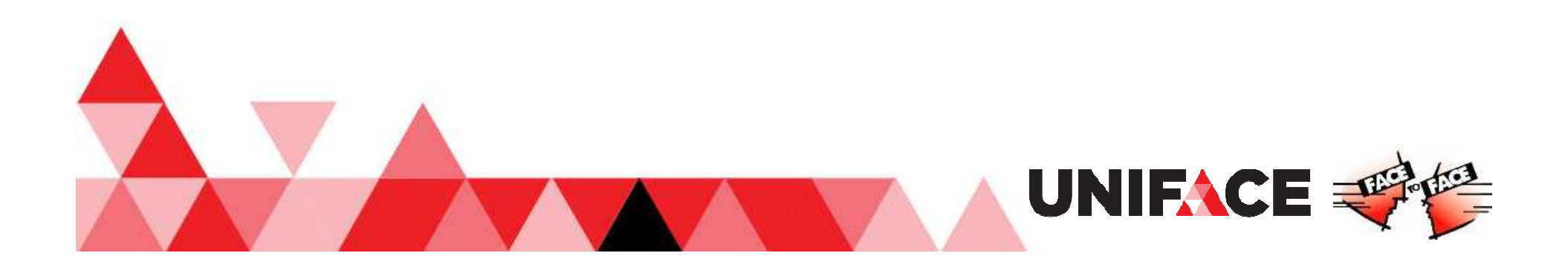

#### **Structs**

#### Why Complex data manipulationData transformation Good performance**A Standardization** A . . . . .

HowAccess operators**A** Proc functions

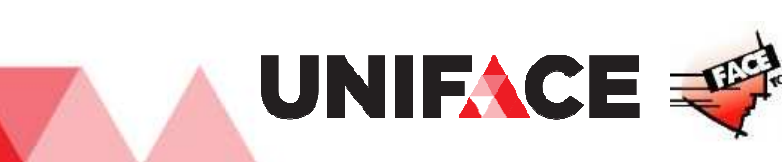

### Structs, a recap

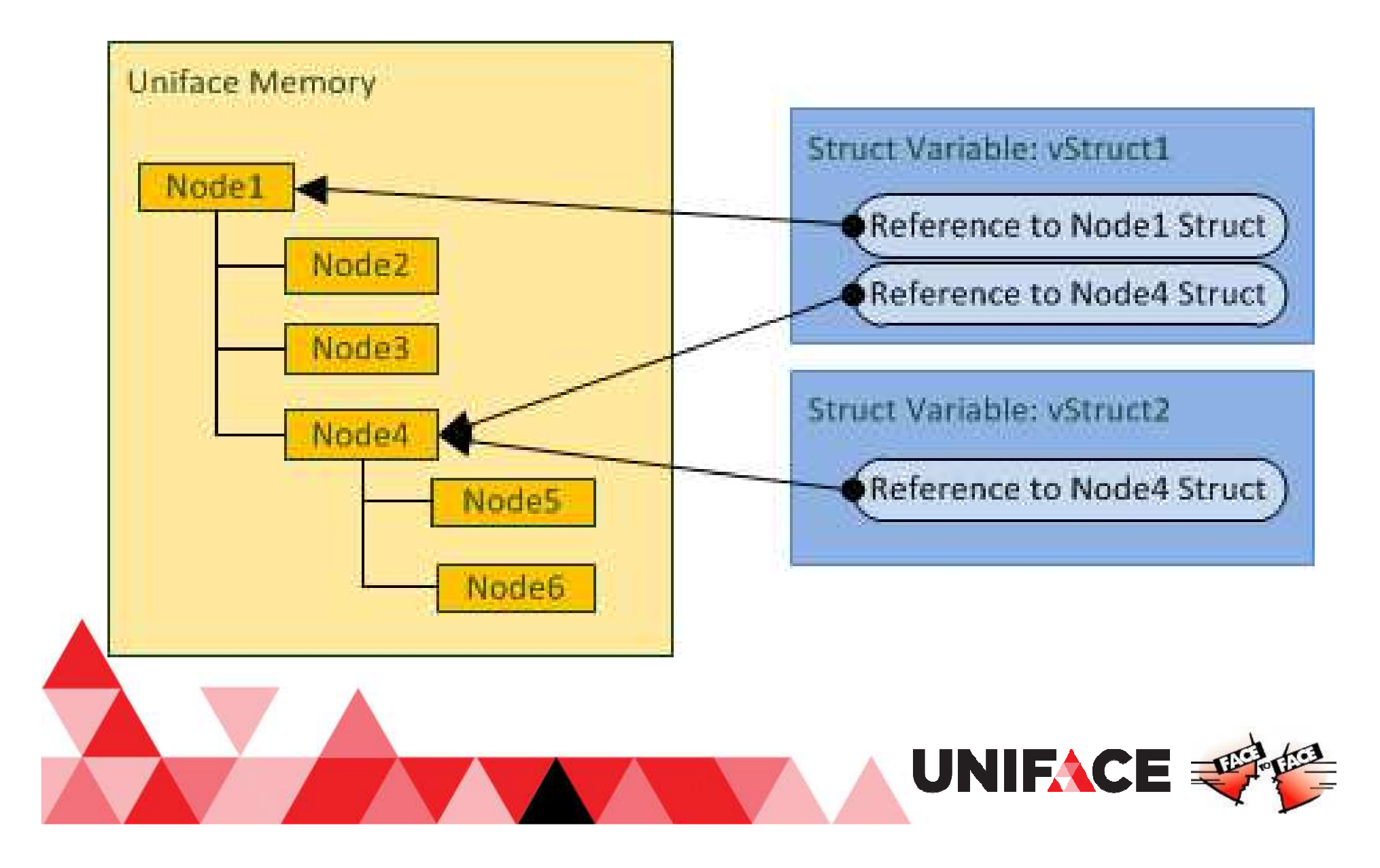

# Structs members

Top (root) node

 $\triangle$  Zero or more members = subnodes Struct (nested structs) Scalar (number, string, date) Can have a name (doesn't need to)Are sequentially ordered (have an index number)

UNIFACE

A Can be: **A**Added Removed**ACopied** Moved

# Structs and Members

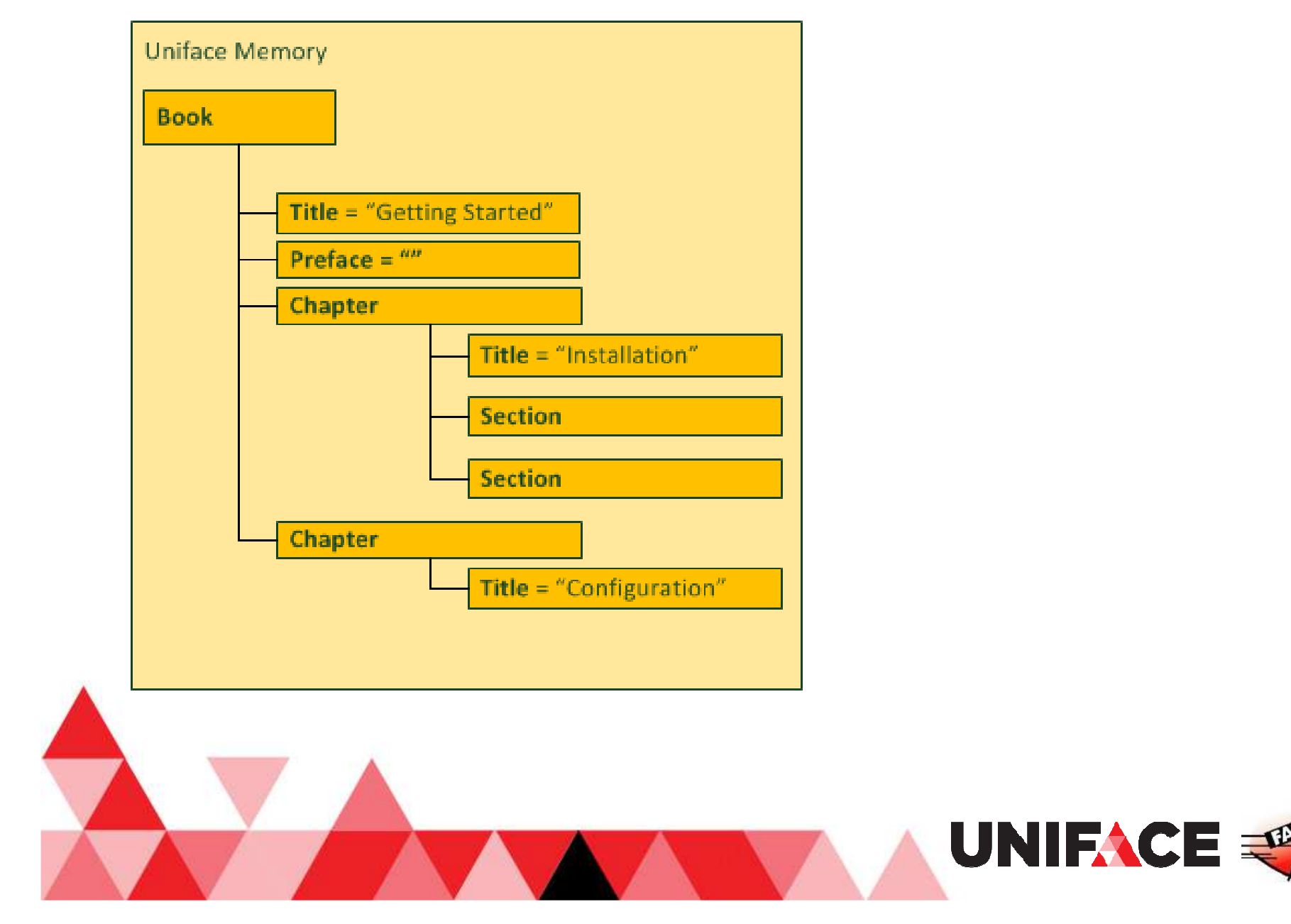

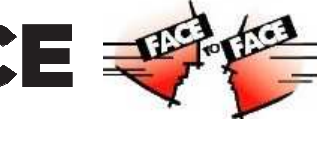

## Struct Variables

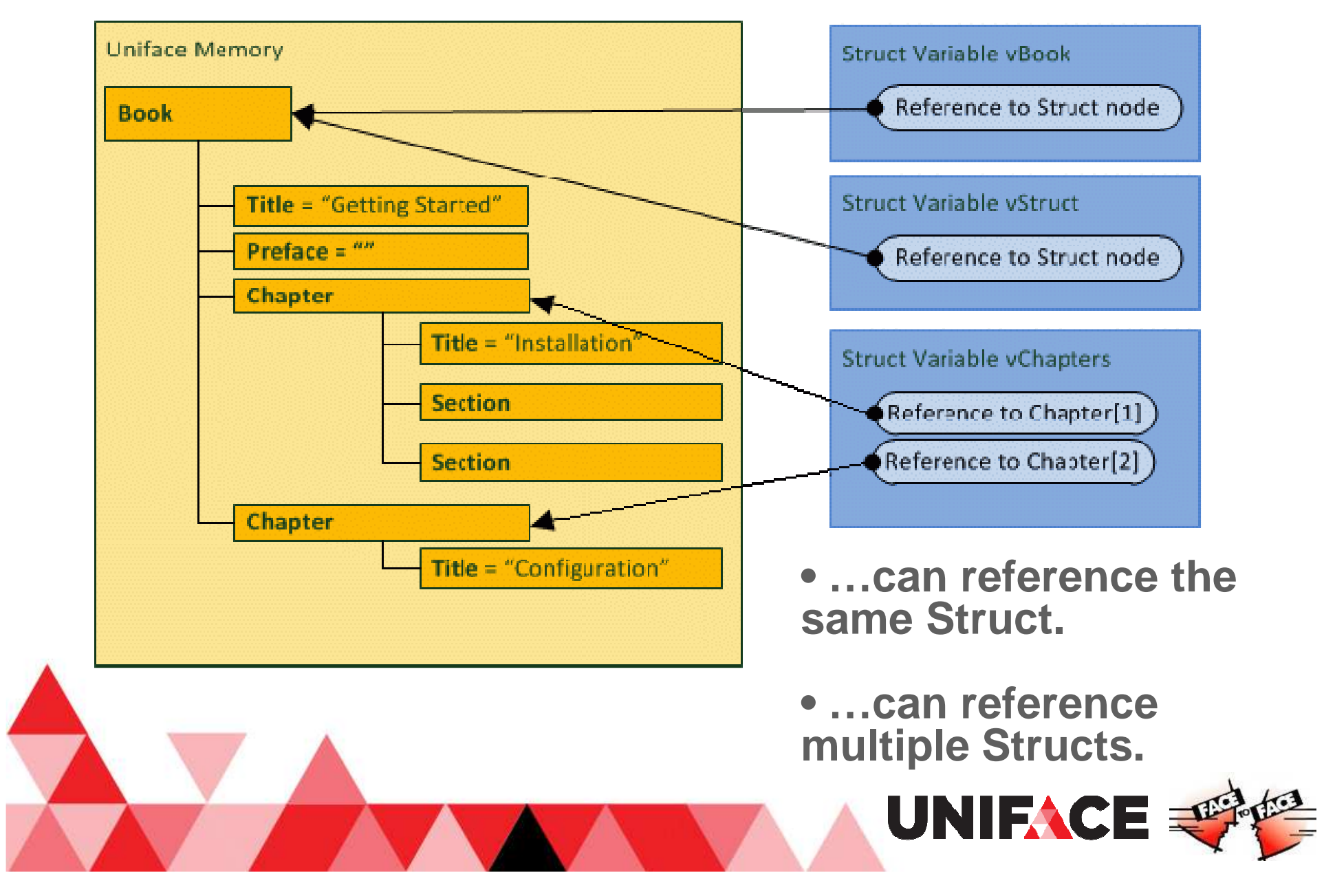

# Structs and Members

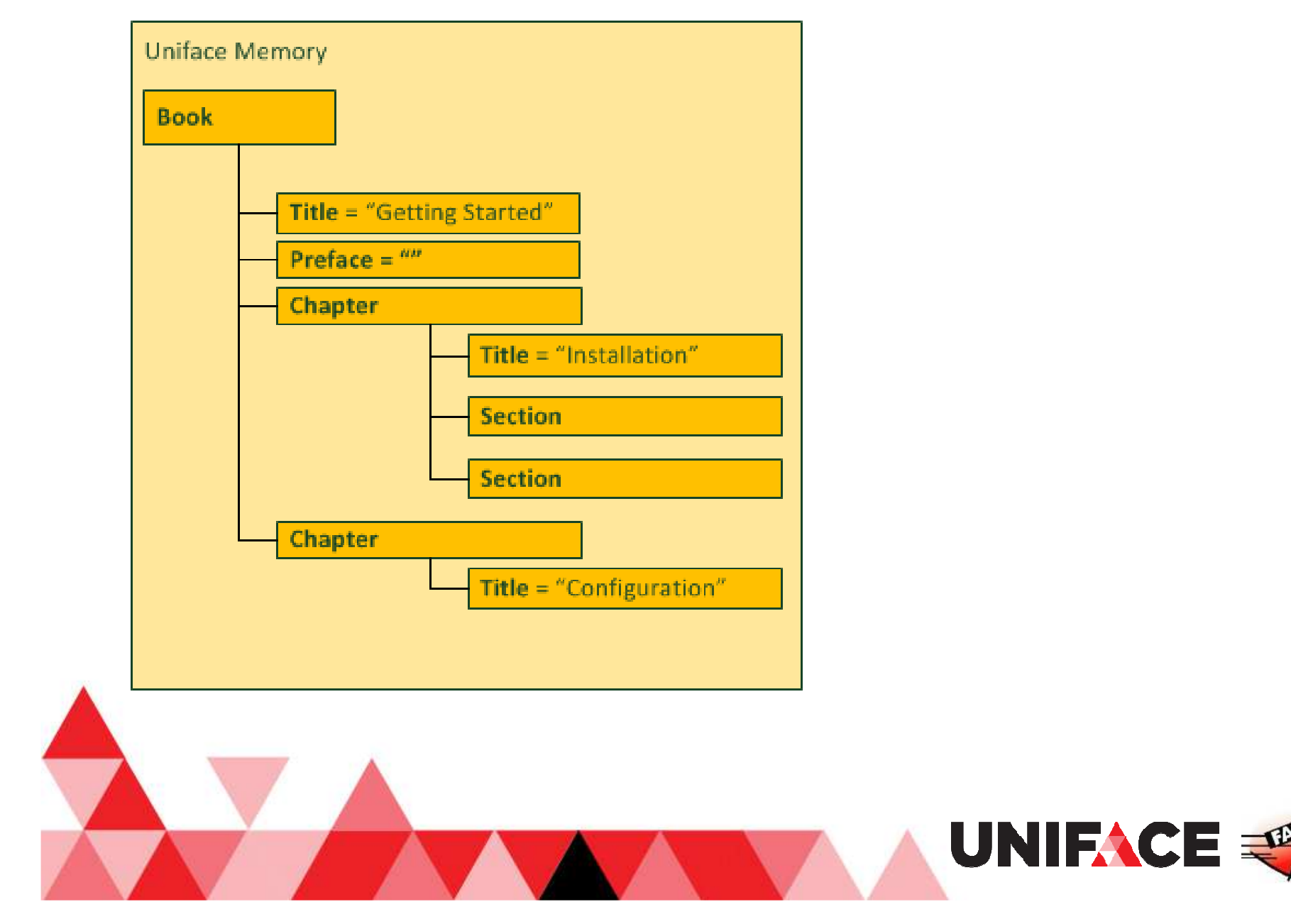

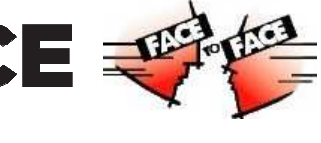

## Struct Variables

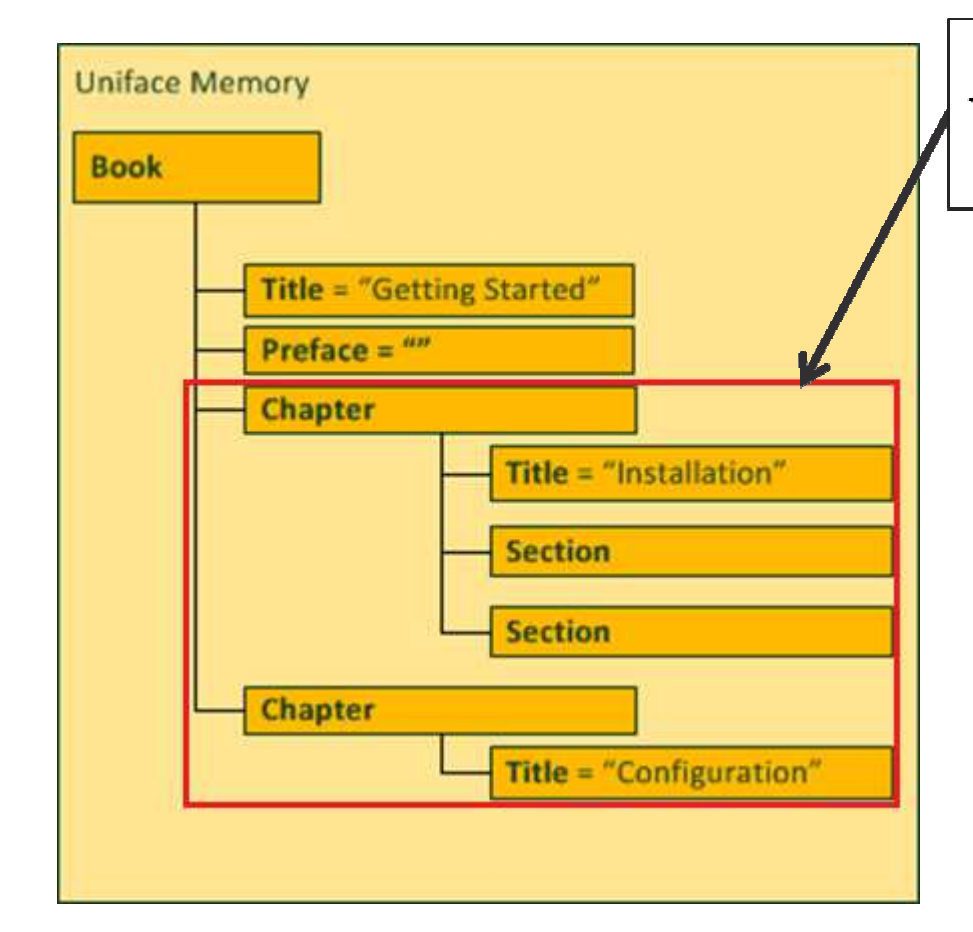

vBookStruct->Chapter

**…can reference a Struct member via access operators.**

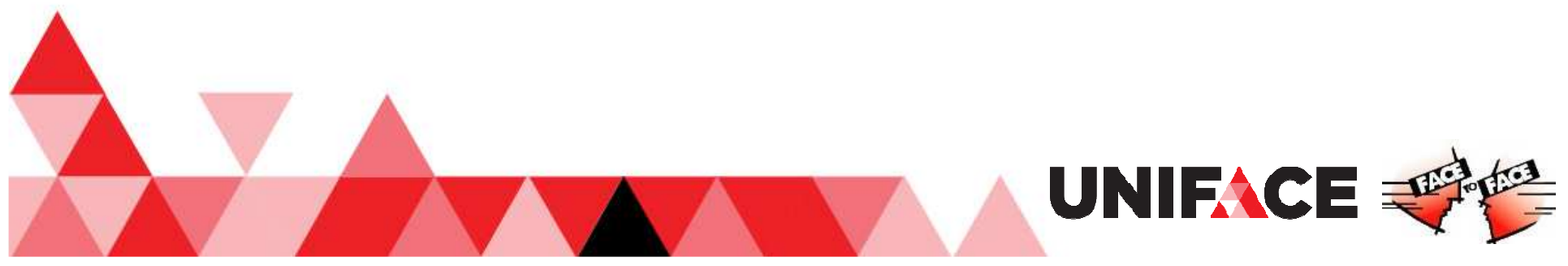

## Struct Variables

- A change made via one struct variable is reflected inother struct variables referencing the same Struct.
- A struct variable can reference 0 Structs(\$collsize is 0).
- A NULL struct variable is a struct variable with\$collsize=0.
- Proc variables/parameters of type 'any' can reference Structs.

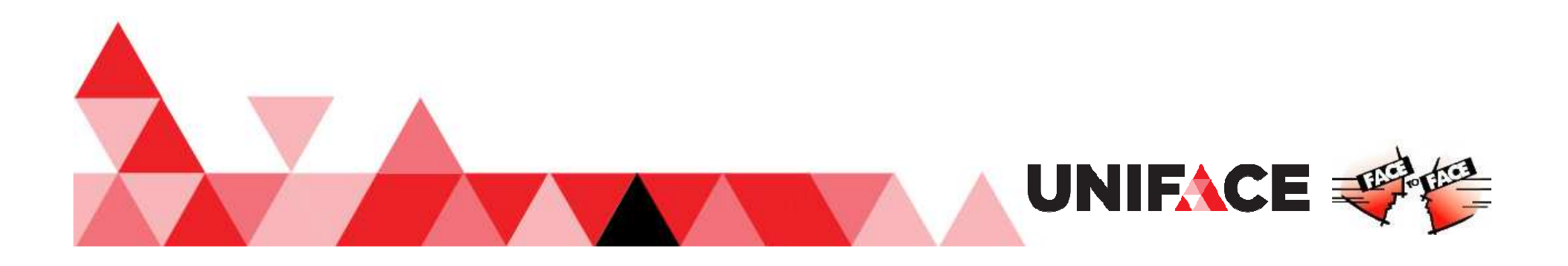

## Struct Access Operators

- A dereference operator
	- o **Variable->Name** returns a collection of references to all Structs named Name
	- o **Variable->\*** returns a collection of references to all members of a Struct
- **{N}**  Struct index operator
	- o **Variable->Name{N}** returns a reference to a single Struct member from a collection of references, based on its index position in the collection

UNIFACE

#### vStruct = Book->Preface->Acknowledgements{2}

- …you can extract the value of the second occurrence of the member with name *phone\_number*, where multiple members have the same name:
- vMobile = vStruct->phone\_number{2}

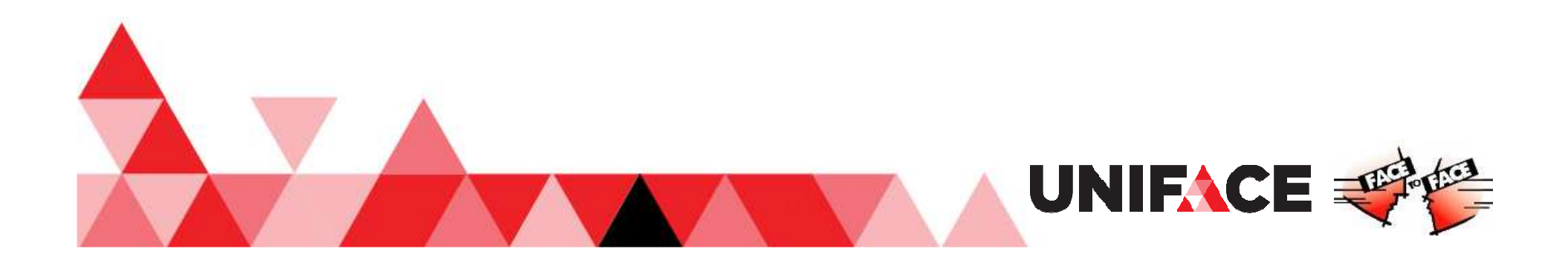

### Struct Access Operators

The \* wildcard is not the same as using a \* in a SQL statement or a retrieve profile. It can only be used directly after the dereference operator. It cannot be used to limit the selection by preceding it with other characters.

Variable->ab\* ----- **incorrect**

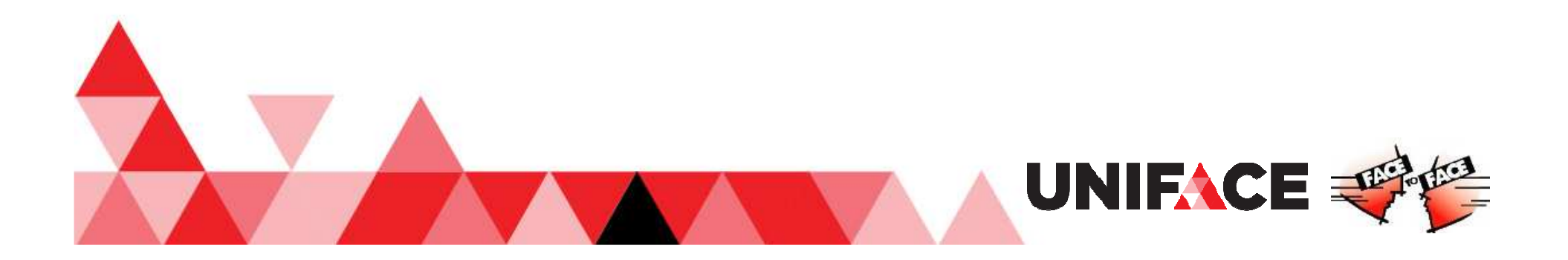

## Struct Annotations (Tags)

Descriptive data elements to identify Struct members. <div class="note">Text can be <b>bold</b></div> converted to Struct: $\Box$ 

```
[$tags][xmlClass] = document
[div][$tags][xmlClass] = element
   [class] = "note"[$tags][xmlClass] = attribute
   "Text can be"[b] = "bold"[$tags][xmlClass] = element
```
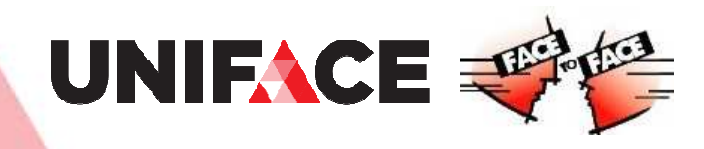

## Some Struct Functions

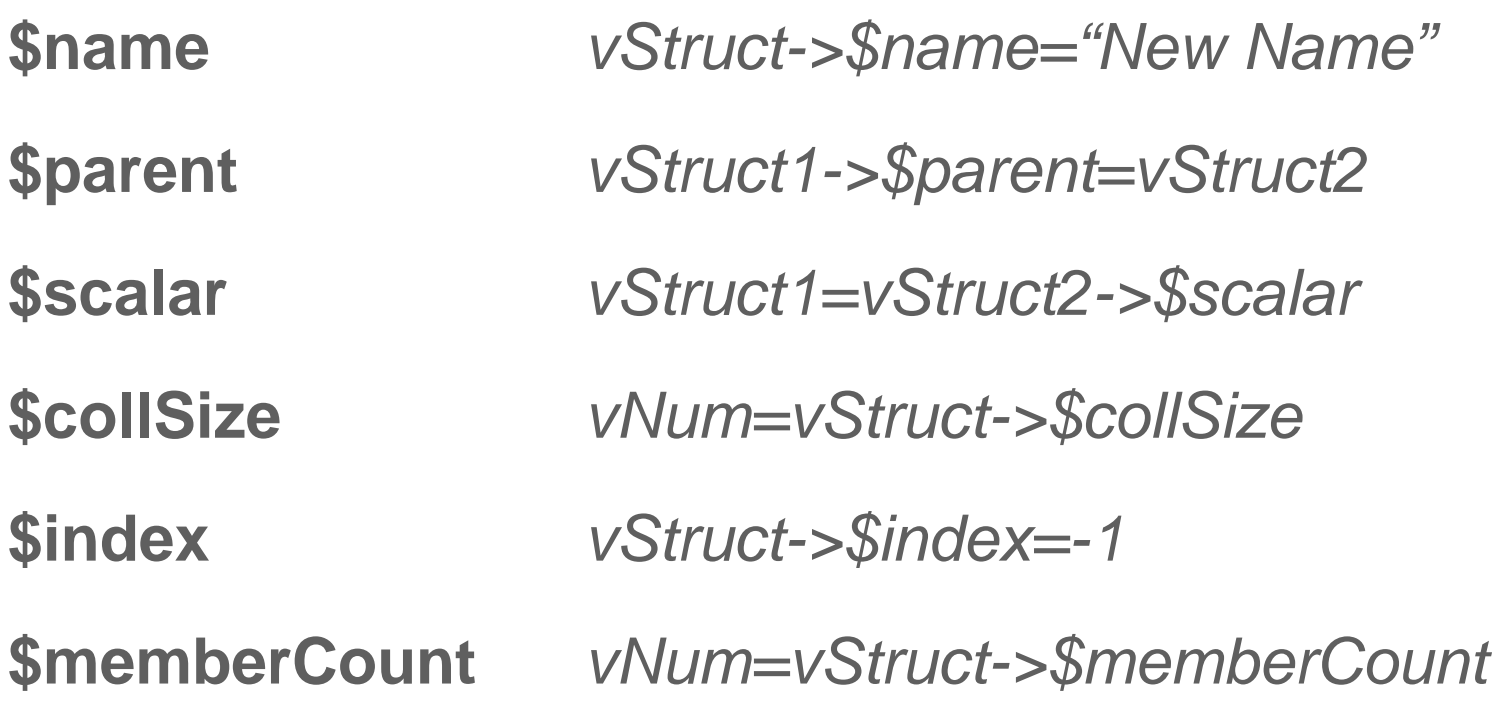

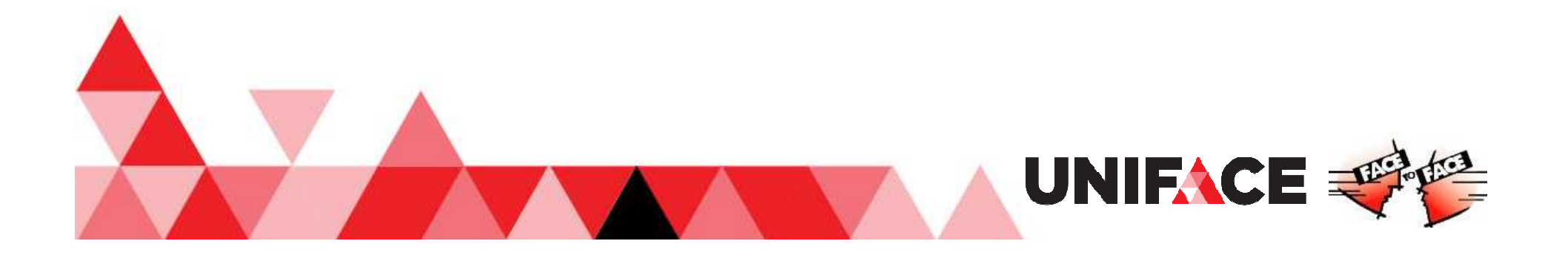

## Struct String Representation

**\$dbgString (include tags)**

e.g. putmess vStruct->\$dbgString

**\$dbgStringPlain (exclude tags)**

e.g. StringFld=vStruct->\$dbgStringPlain

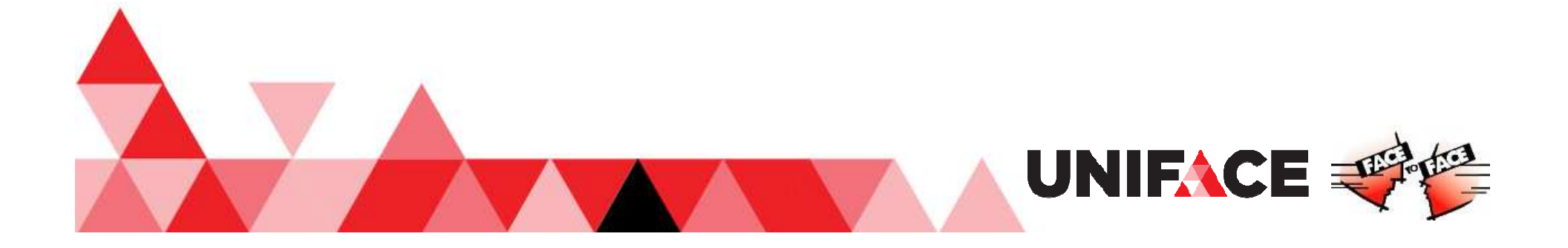

# Proc for Manipulating Structs

**struct** – data type declaration for variables and parameters

**\$newstruct** – create a new empty Struct (vStruct=\$newstruct)

**\$equalStructRefs** – check if struct variables reference the same Struct ( \$equalStructRefs(strVar1, strVar2) )

**componentToStruct** – write Uniface occurrence data from a component instance to a Struct

**structToComponent** – convert data from a Struct into respective entities and occurrences in a component instance

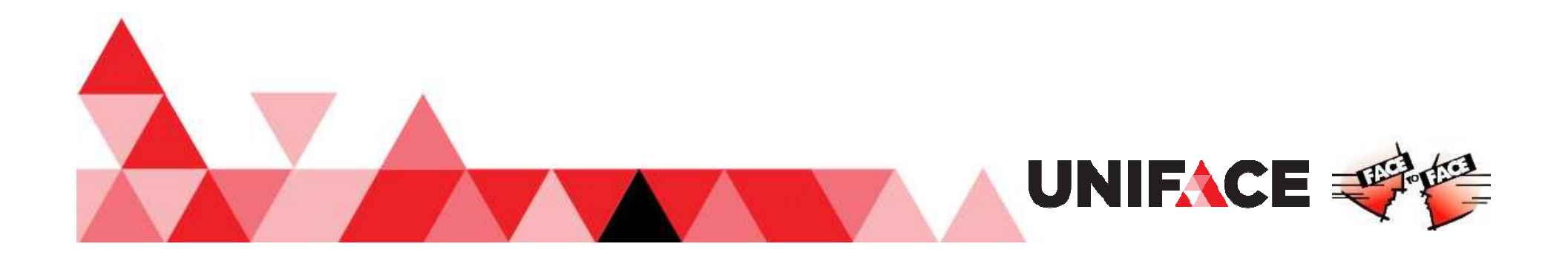

# Proc for Manipulating Structs

**xmlToStruct** – convert any well formed XML document to a Struct **structToXml** – convert a Struct to an XML document

**jsonToStruct** – convert JSON text to a Struct

**structToJson** – convert a Struct to JSON text

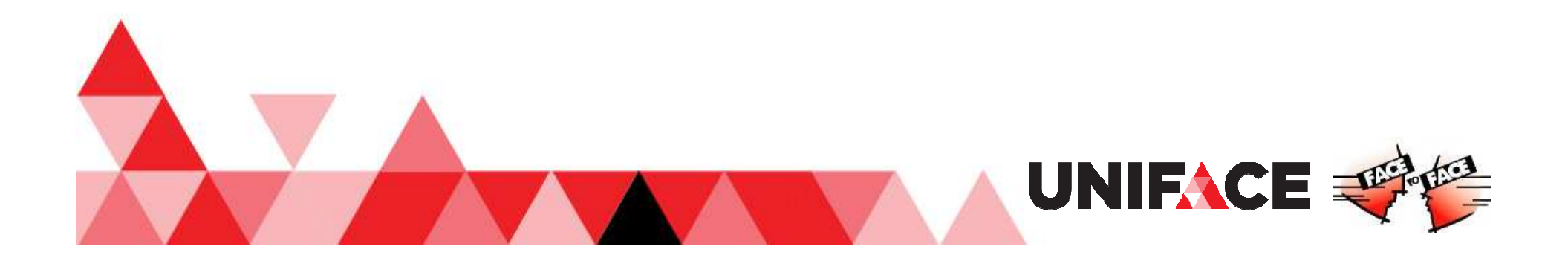

## Struct Tags for XML Conversion

- **xmlClass**
- $\bullet$ **xmlNamespaceURL**
- $\bullet$ **xmlVersion**
- $\bullet$ **xmlEncoding**
- $\bullet$ **xmlStandAlone**
- $\bullet$ **xmlNamespaceAlias**

For a full list of all tags, see the Uniface documentation or online help.

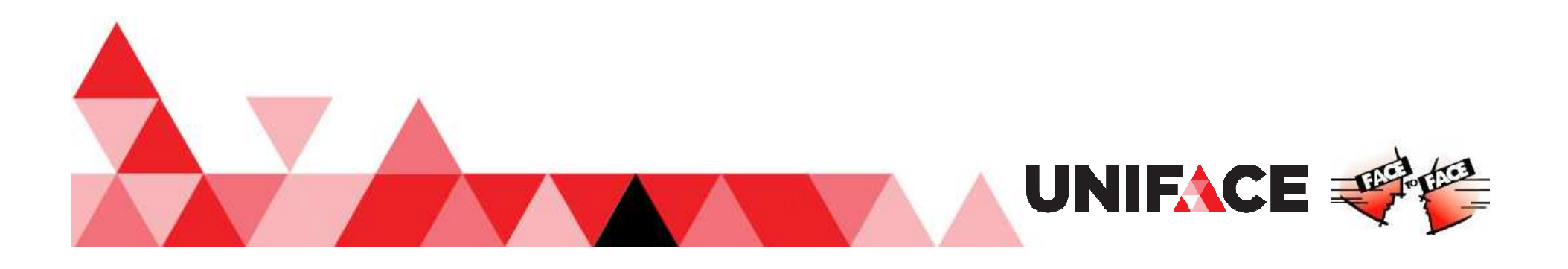

### Component to Struct

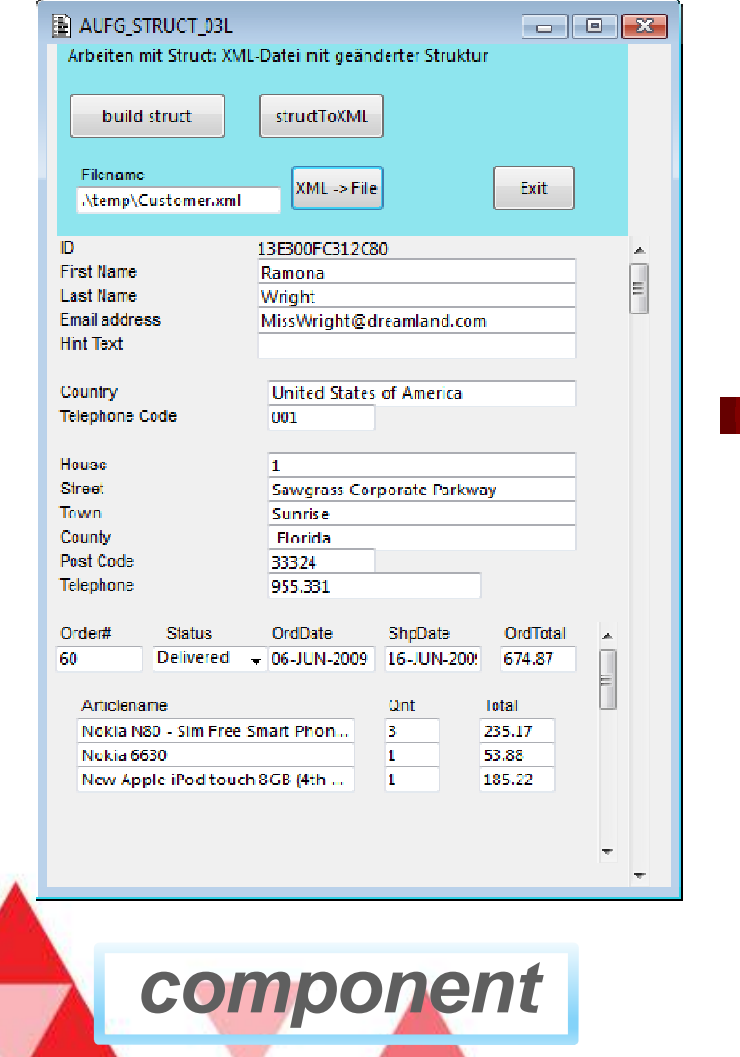

```
[CUSTOMER.ACMECUST]
 [$tags]
  [u_t^{\dagger} type] = "entity"
 [OCC]
  [Stags]
   [u_t | v_t] = \text{'}\text{'}\text{'}\text{'}\text{'}\text{'}[IDCUSTOMER] = "13E300FC312C80"[Stags]
     [u_type] = "field"[FIRSTNAME] = "Ramona"
    [Stags]
     [u_type] = "field" Struct
```
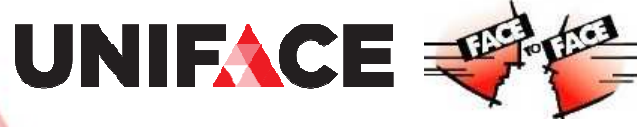

### Component to Struct to XML

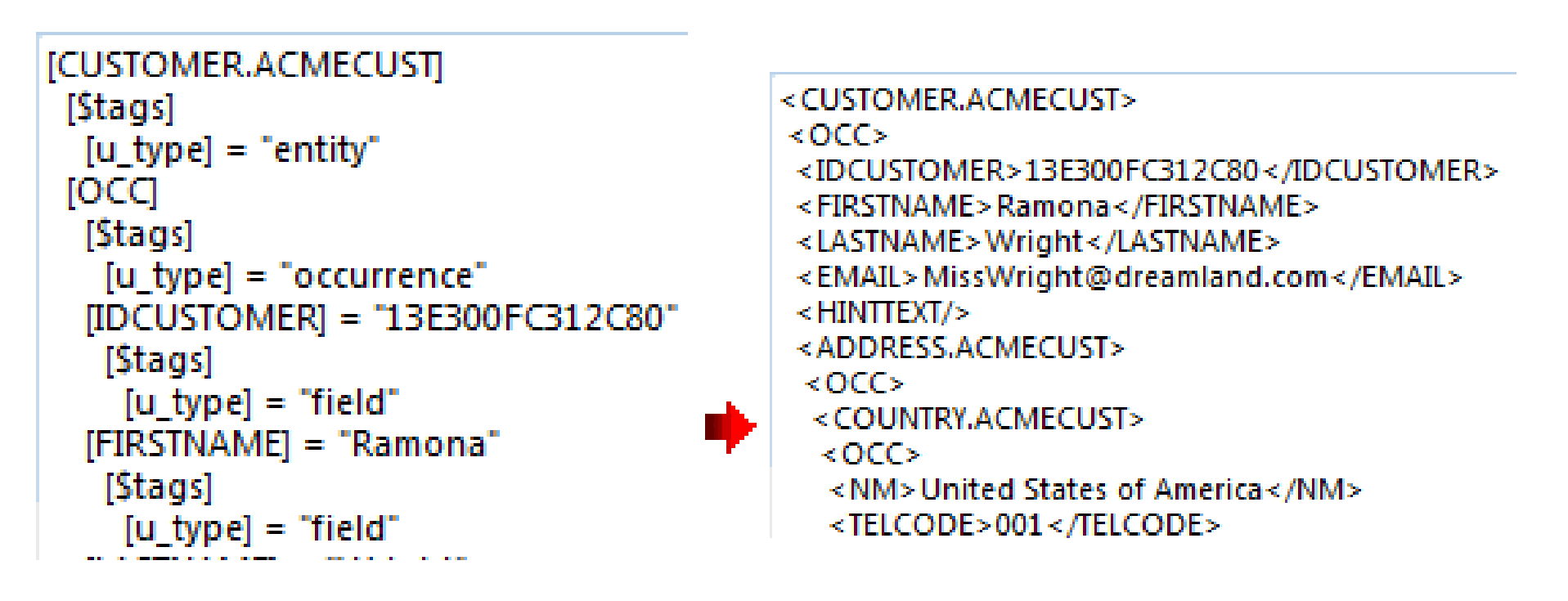

**Struct**

**XML document**

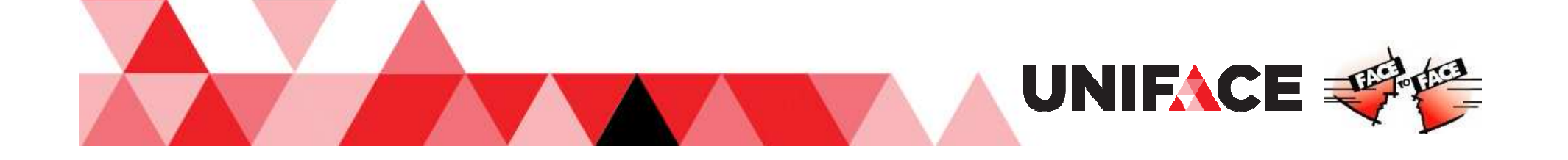

#### Component to Struct Uniface tags

- u\_type="component"
- u\_type="entity"
- u\_type="occurrence"
- u\_type="field"

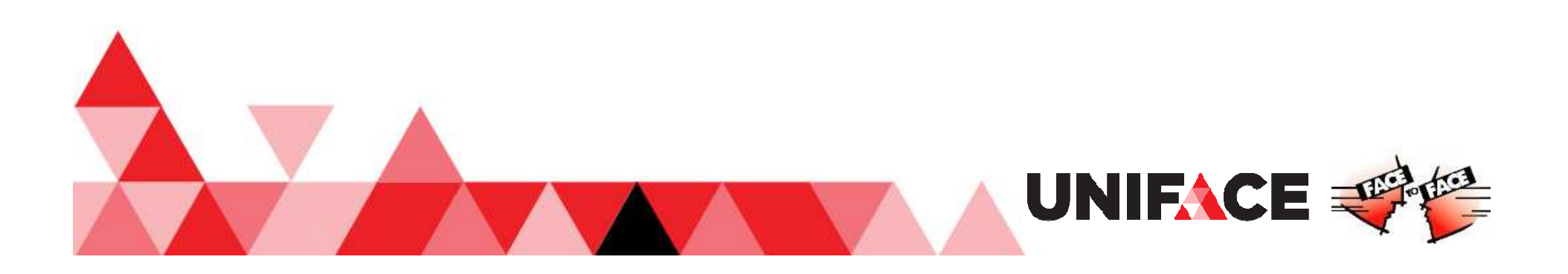

### Struct as parameter

- $\bullet$ **Passed by reference** – by default in private operations, a copy of the reference is made
- $\bullet$ **Passed by value** – by default in public operations, a copy of the Struct is made
- Defaults can be changed by using the **byRef** and **byVal** qualifiers when declaring the Struct parameters

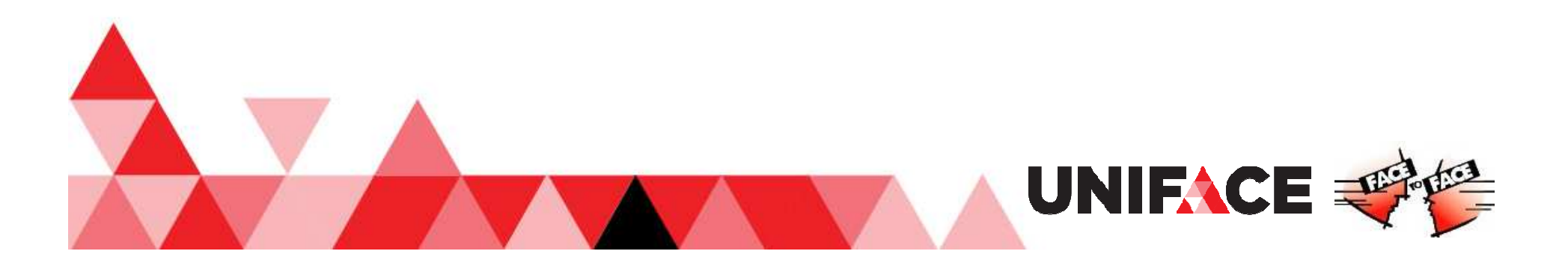

Some Struct Basics run of STRUCT\_BASICS Bround time struct\_basics If time allows:

 $\overline{\epsilon}$ 

identical\_member\_names member\_name\_charset member\_references remove\_struct\_level name\_inheritance insert\_struct\_level struct\_collections tags\_inheritance struct\_as\_params remove\_member move\_struct copy\_struct

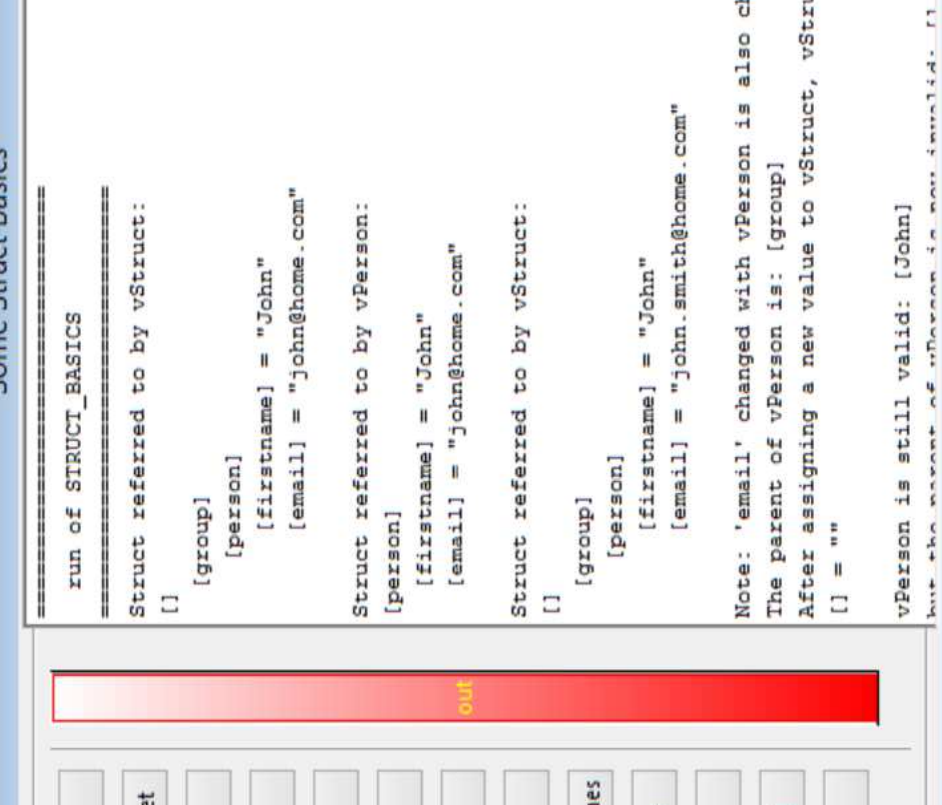

After assigning a new value to vStruct, vStruct points to empty Struct: Note: 'email' changed with vPerson is also changed in vStruct: [email] = "john.smith@home.com" The parent of vPerson is: [group]  $[$ email] = "john@home.com"

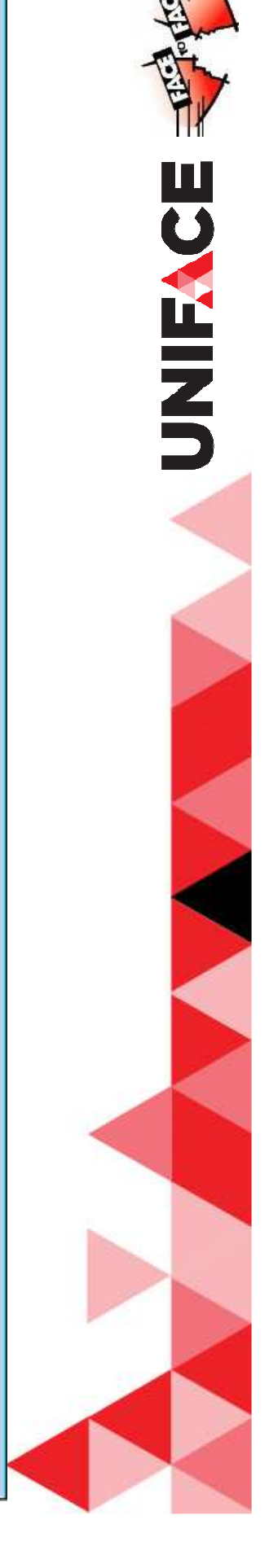

#### ; Create Struct members:

vStruct->group = \$newstruct

vStruct->group->person = \$newstruct

vStruct->group->person->firstname <sup>=</sup>"John"

vStruct->group->person->email = "john@home.com"

;Update the Struct using a different variablevPerson = vStruct->group->personvPerson->email = "john.smith@home.com"

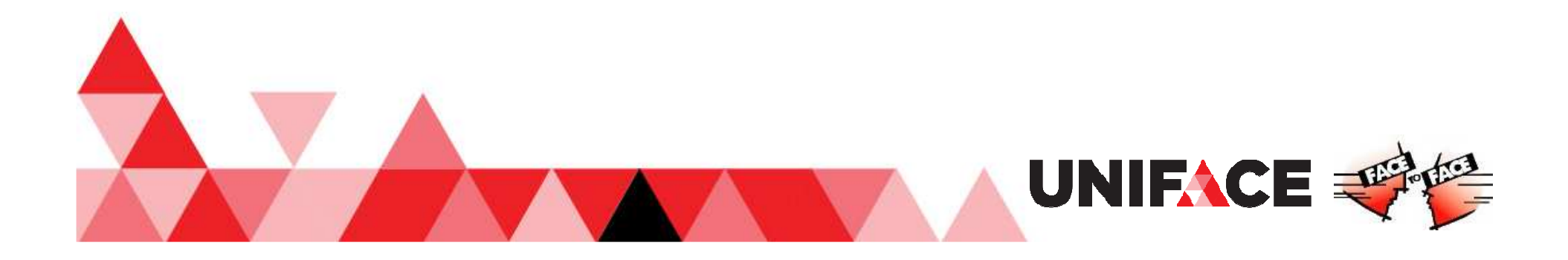

; Copy by reference

 $vStruct1-za = "AAA"$ 

 $vStruct1 -> b = "BBB"$ 

;Copy vStruct1 to vStruct2 (by reference)vStruct2 = vStruct1

;Update the Struct using vStruct2

vStruct2->b = "BBB-updated"

"Although vStruct2 changed the Struct, vStruct1->b returns the change:"

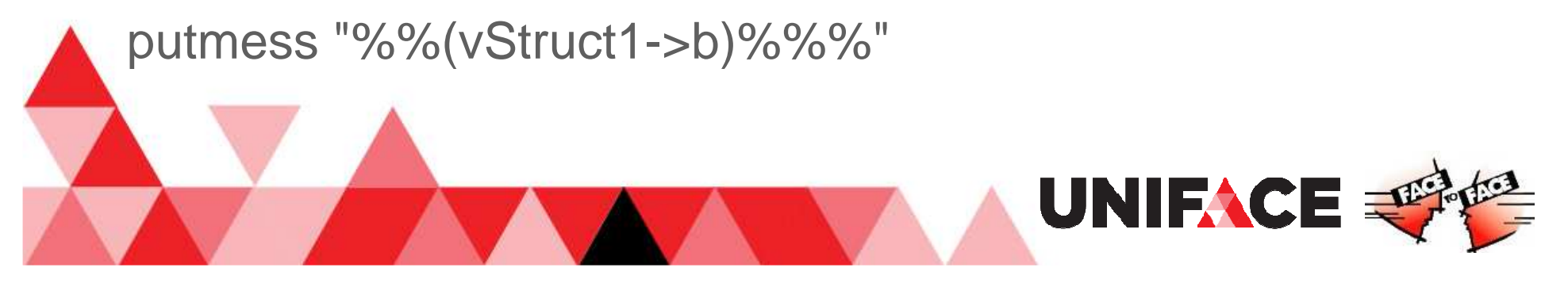

;Copy by value

vStruct1= \$newstruct

vStruct2= \$newstruct

 $vStruct1-za = "AAA"$ 

 $vStruct1 -> b = "BBB"$ 

;Copy vStruct1 to vStruct2 (by value)

;the left side of the assignment is a Struct member

```
vStruct2->subnode = vStruct1
```
;Update the copied struct

vStruct2->subnode->b = "BBB-updated"

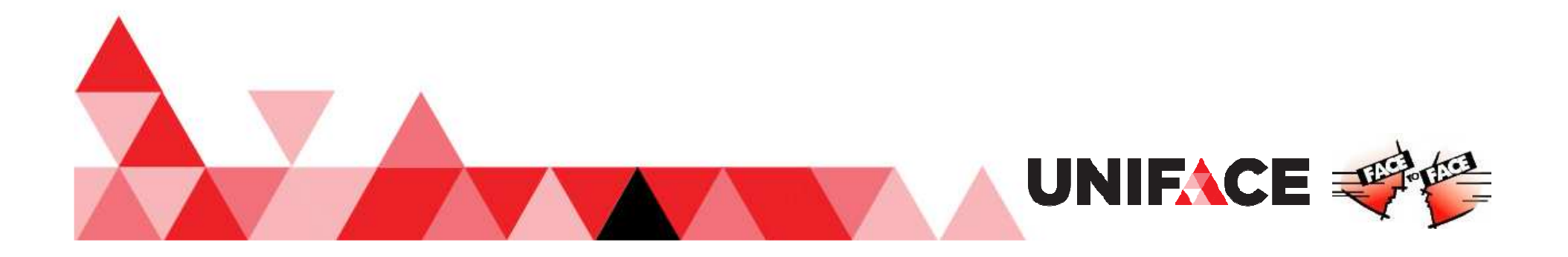

;Tags inheritance when copying a Struct: vStruct1->member1 = "value A"vStruct1->member1->\$tags->someTags <sup>=</sup>"tag value A"vStruct1->member2 = "value B"vStruct1->member2->\$tags->someTags <sup>=</sup>"tag value B"

;Overwrite member2 with a copy of member1;vStruct1->member2 = vStruct1->member1

;Tags inheritance when assigning a scalar valuevStruct1->member2 = "updated value"

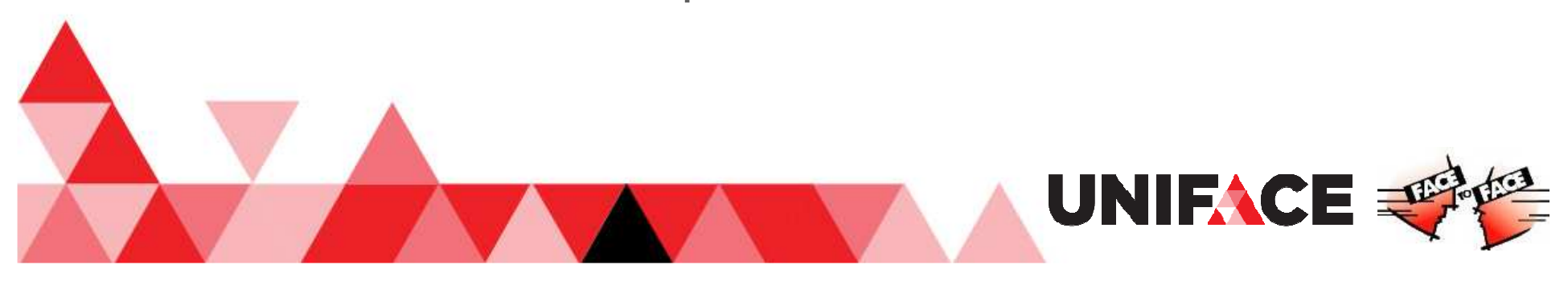

Struct as parameter:

vStructAsIn = \$newstruct call STRUCT\_PARAMS\_IN\_DO(vStructAsIn)

> entry STRUCT\_PARAMS\_IN\_DOparams struct pStruct: IN endparams

pStruct->aValue <sup>=</sup>"1111"

end ;

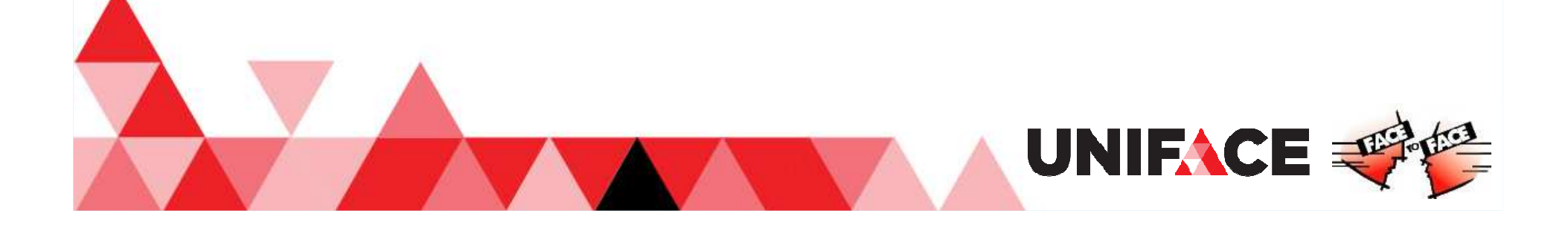

Struct as parameter:

Entry creates a Struct passes it back

call STRUCT\_PARAMS\_OUT\_DO(vStructAsOut)

entry STRUCT\_PARAMS\_OUT\_DOparams struct pStruct: OUTendparams

pStruct = \$newstruct pStruct->aValue <sup>=</sup>"2222"

end

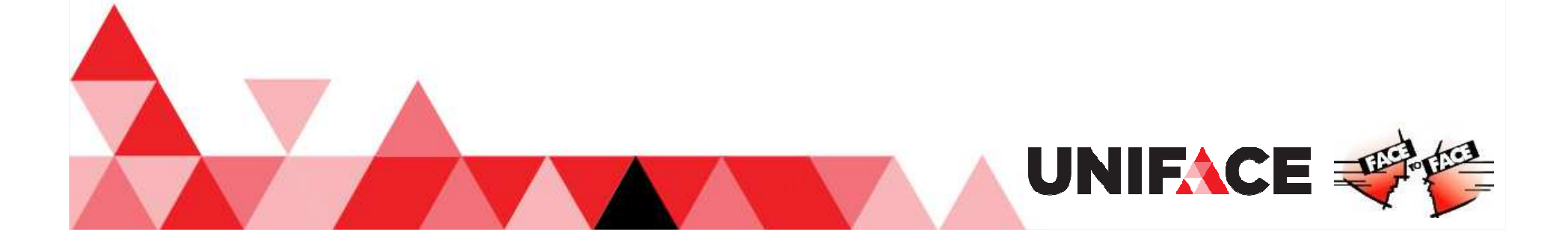

#### Struct as parameter:

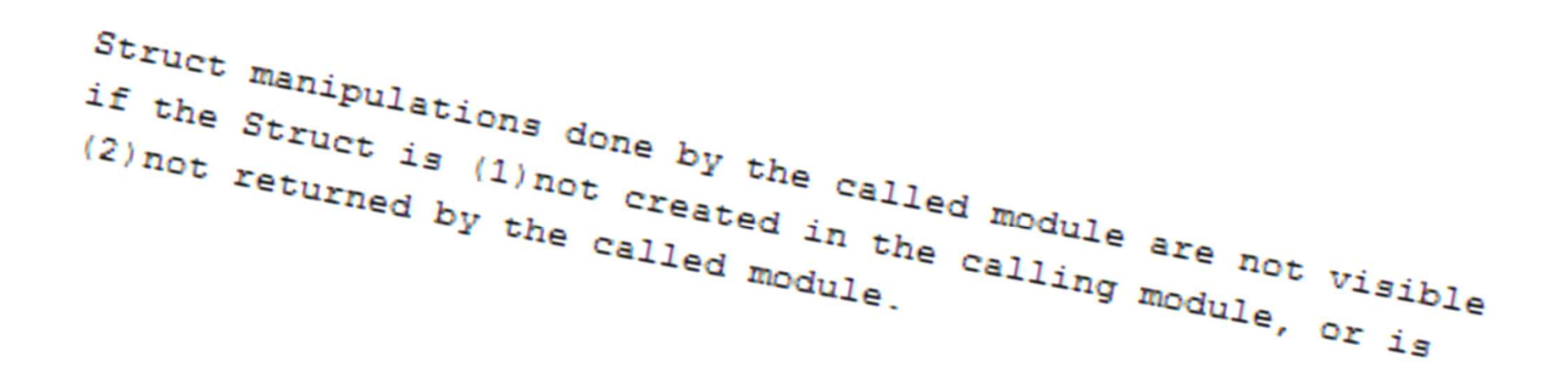

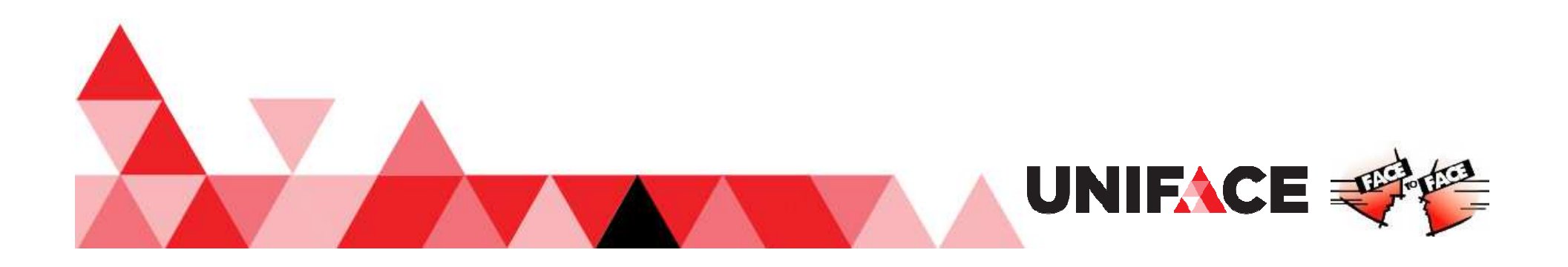

#### Struct collections:

```
vStruct1->$name = "Struct1"vStruct2->$name = "Struct2"vStruct1-za = "A1"vStruct1->a\{2\} = "A2"; Add a member at position 2
vStruct1-za{-1} = "A3"; Append new member at end
vStruct1 -> b = "B"
```
vStruct1->a->\$collsizevStruct1->\*

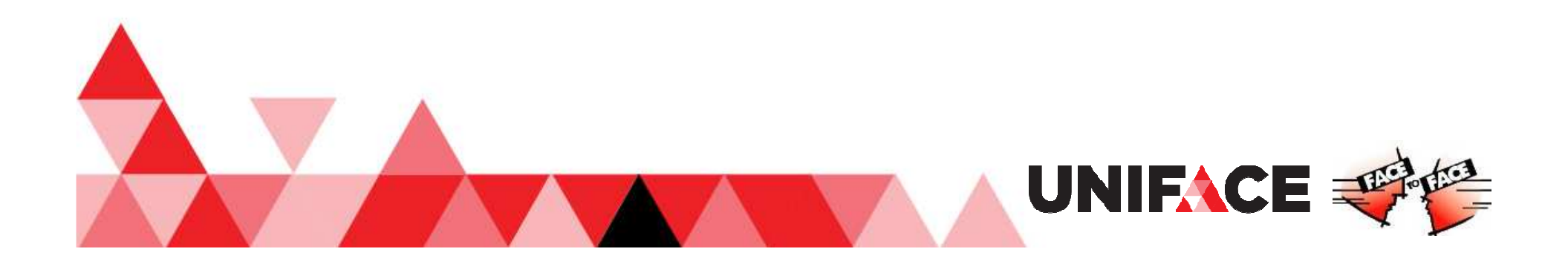

#### Struct collections:

```
i = 1while (i <= vStruct1->a->$collSize)
putmess "vStruct1->a{%%i%%%} has value 
  %%(vStruct1->a{i})%%%"i = i + 1endwhile
```

```
vStruct1-za\{1\} = "A1 - updated"
```
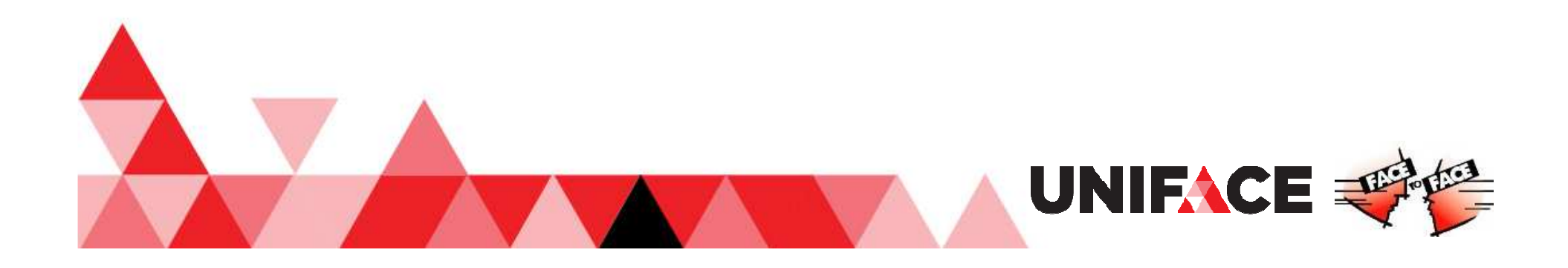

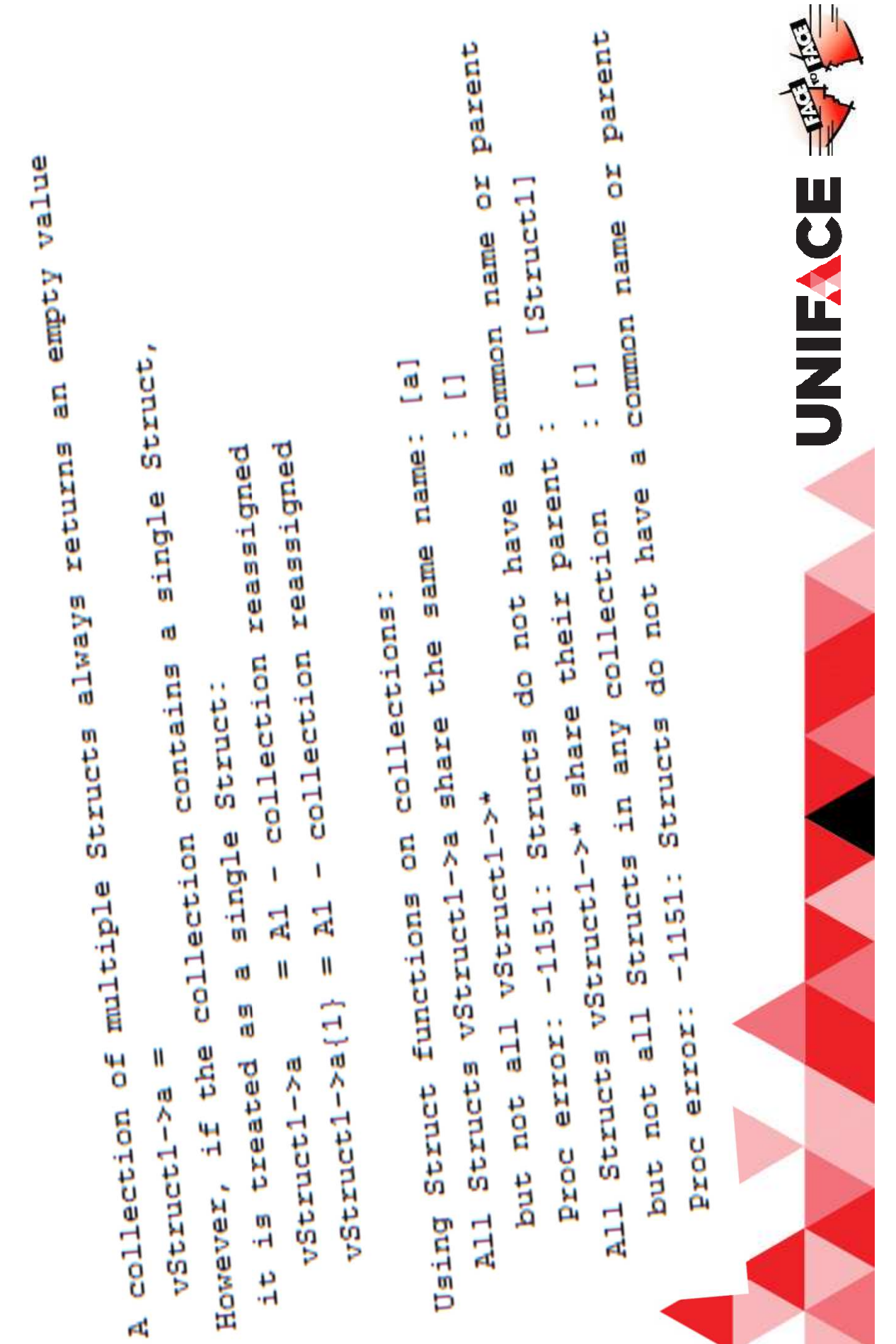

 $\overline{\phantom{a}}$ 

n.

#### Struct collections:

;\$parentvStruct1->a->\$parent = vStruct2

;\$namevStruct2->a->\$name = "AAA"

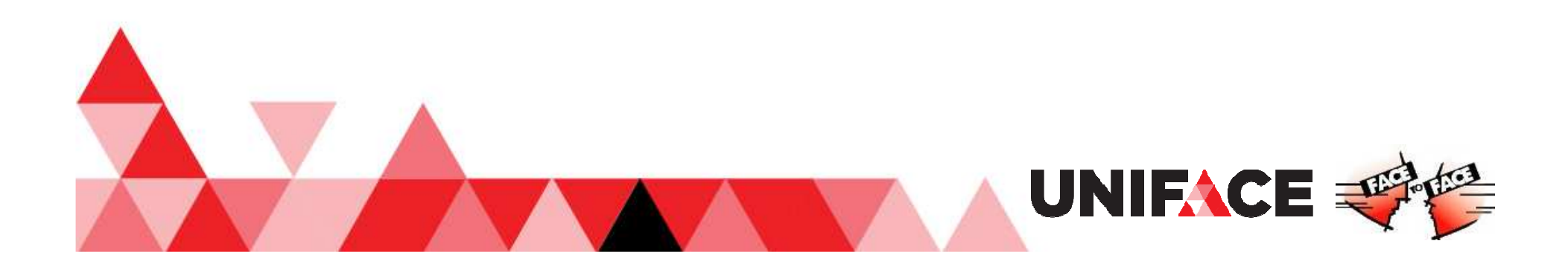

#### Struct collections:

;assign a subnode to each 'a' member

 $vStruct2->^*->x="xyz"$ 

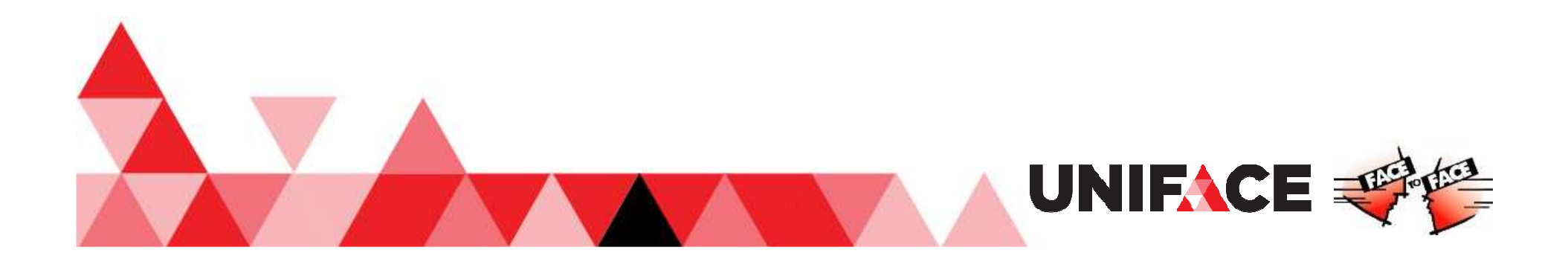

#### **Binnenkort in dit** theater

# **Uniface Struct Workshop**

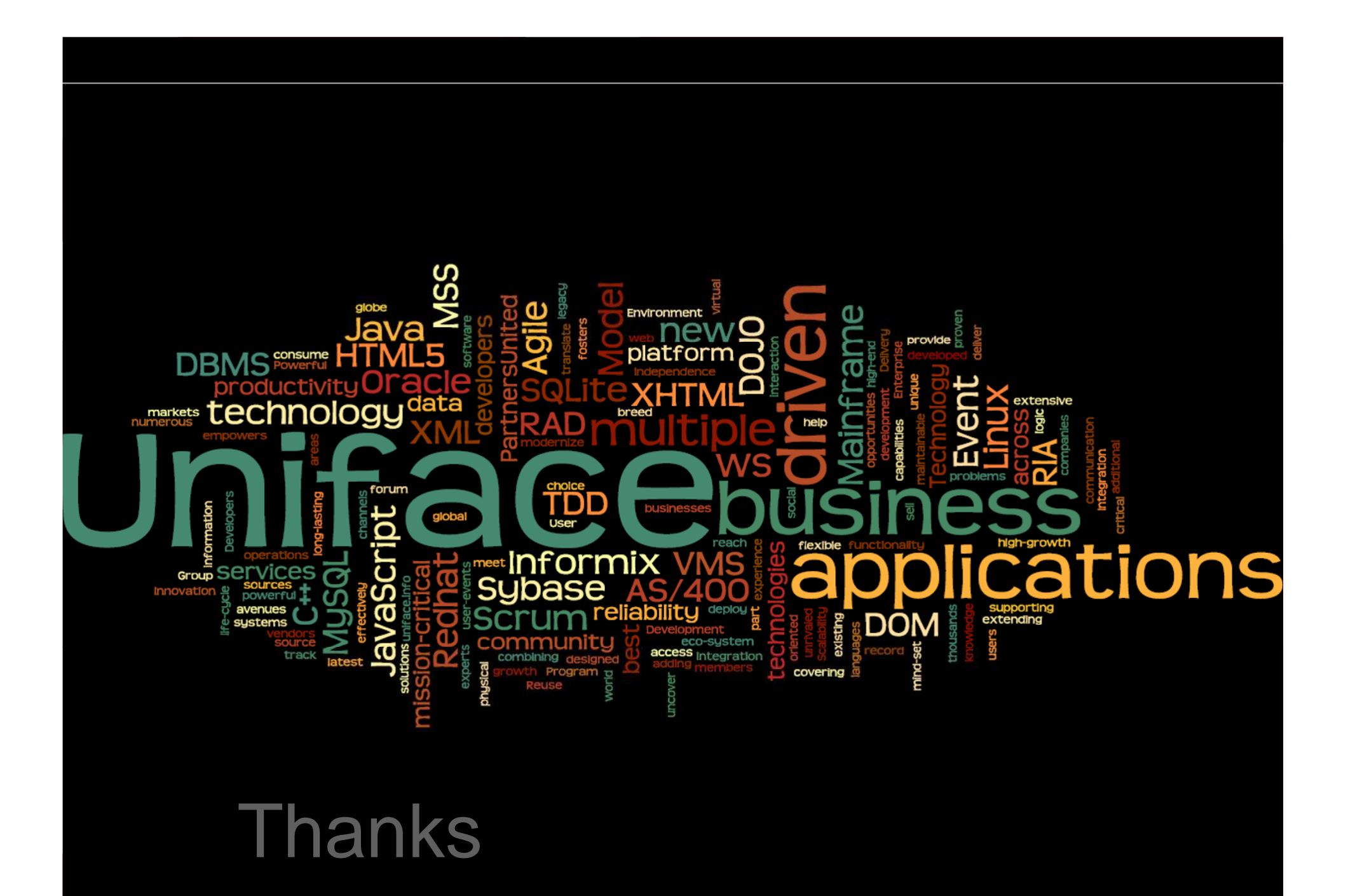